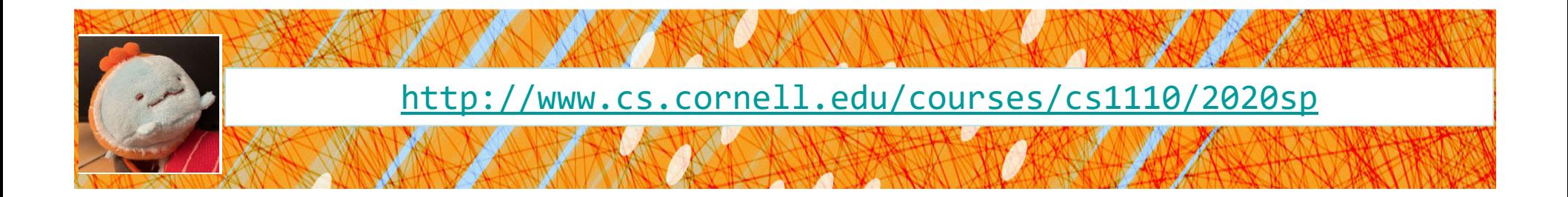

# Lecture 18: More Recursion!

#### CS 1110

#### Introduction to Computing Using Python

[E. Andersen, A. Bracy, D. Fan, D. Gries, L. Lee, S. Marschner, C. Van Loan, W. White]

#### **Recursion**

#### **Recursive Function**:

A function that calls itself (directly or indirectly)

#### **Recursive Definition**:

A definition that is defined in terms of itself

#### **From previous lecture: Factorial**

#### **Non-recursive definition:**

$$
n! = n \times n-1 \times \dots \times 2 \times 1
$$
  
= n (n-1 \times \dots \times 2 \times 1)

#### **Recursive definition:**

 $n! = n (n-1)!$  for  $n > 0$  $0! = 1$  **Recursive case Base case**

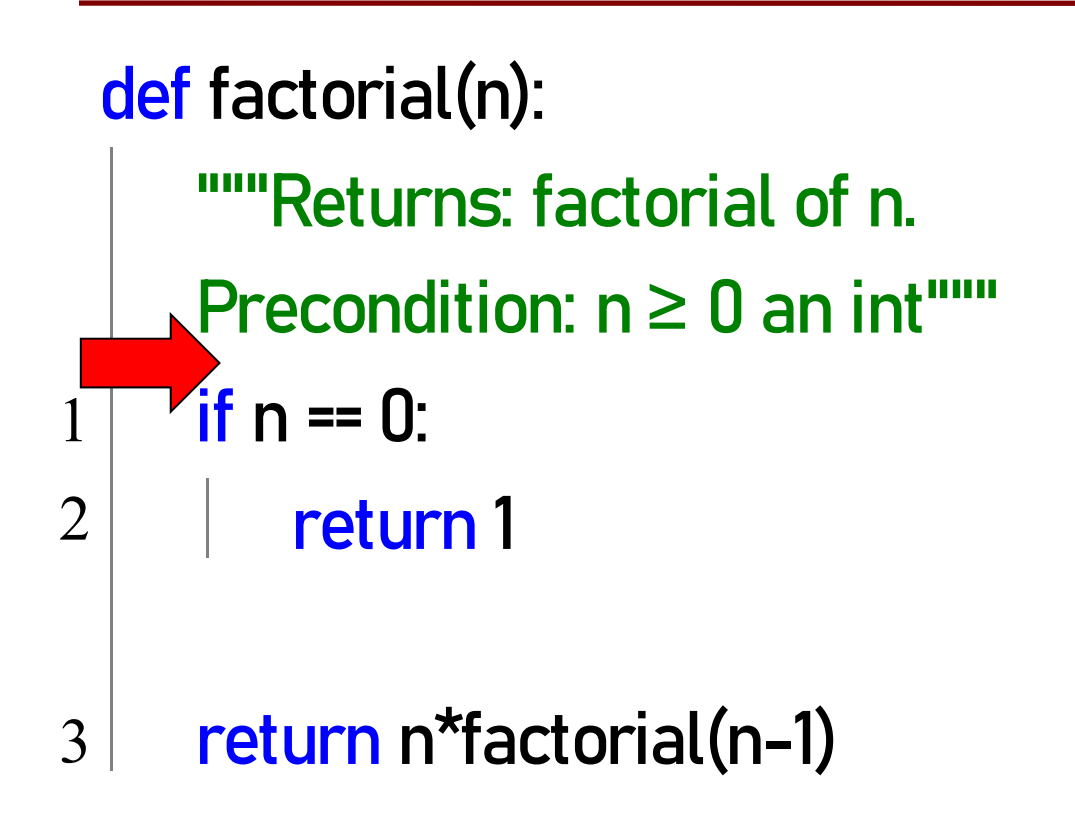

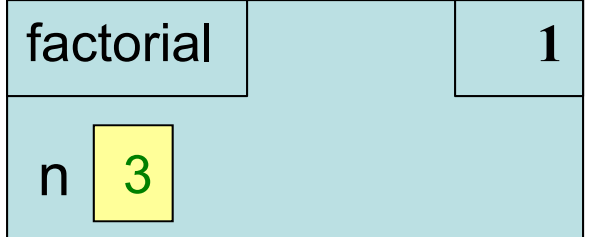

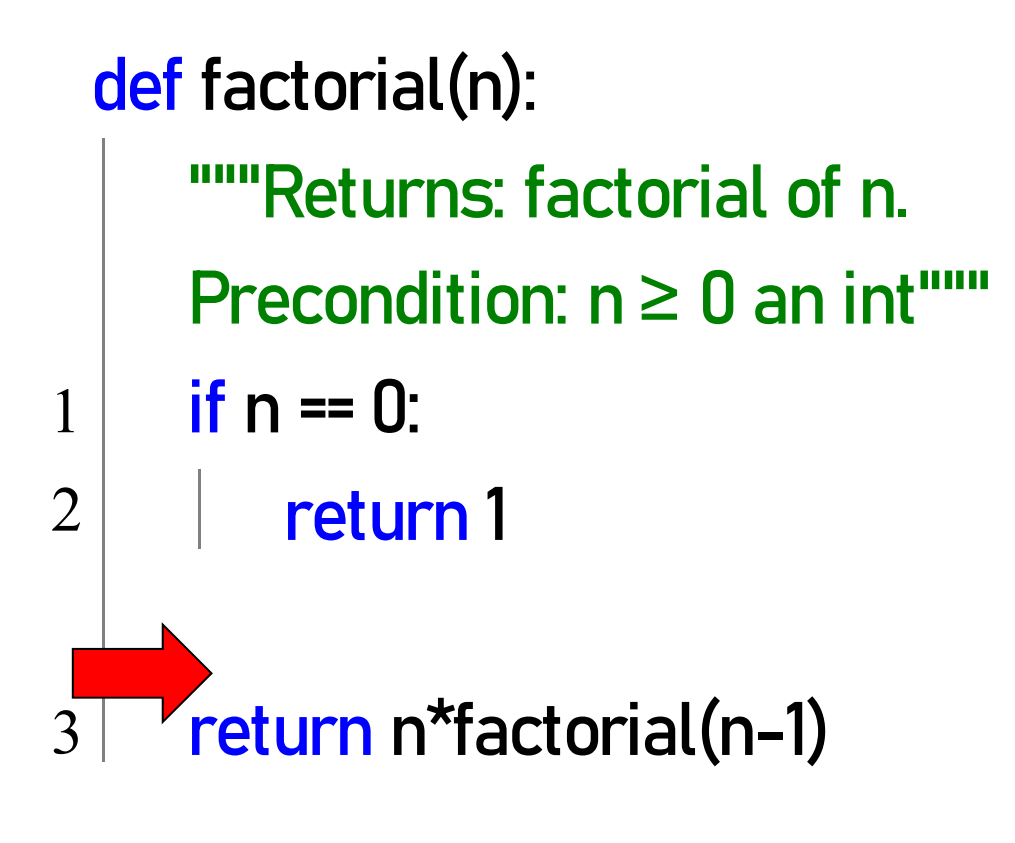

#### $\lambda$ , 3 factorial  $3$  $n$

## **Recursion**

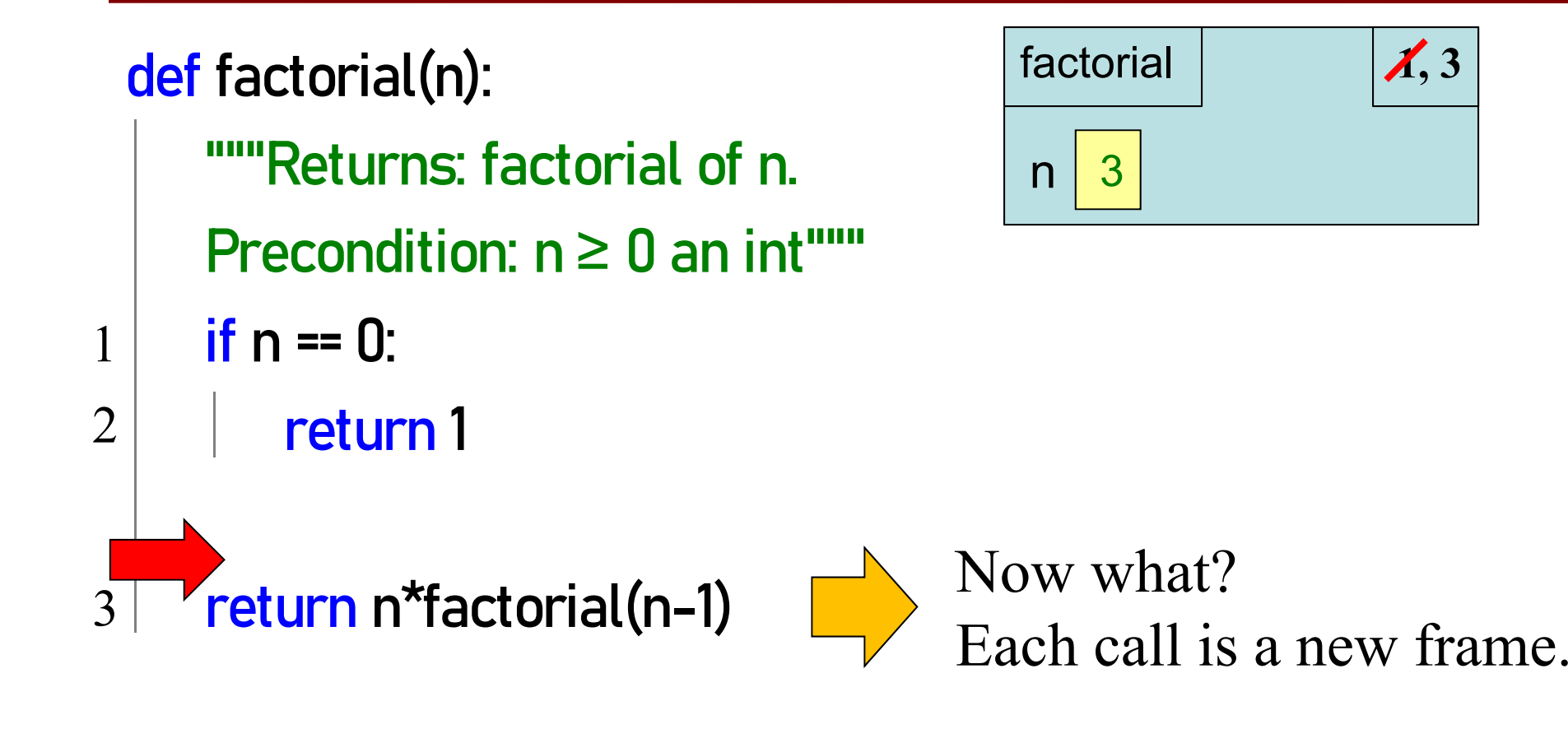

factorial(3)

**1, 3**

## **What happens next? (Q)**

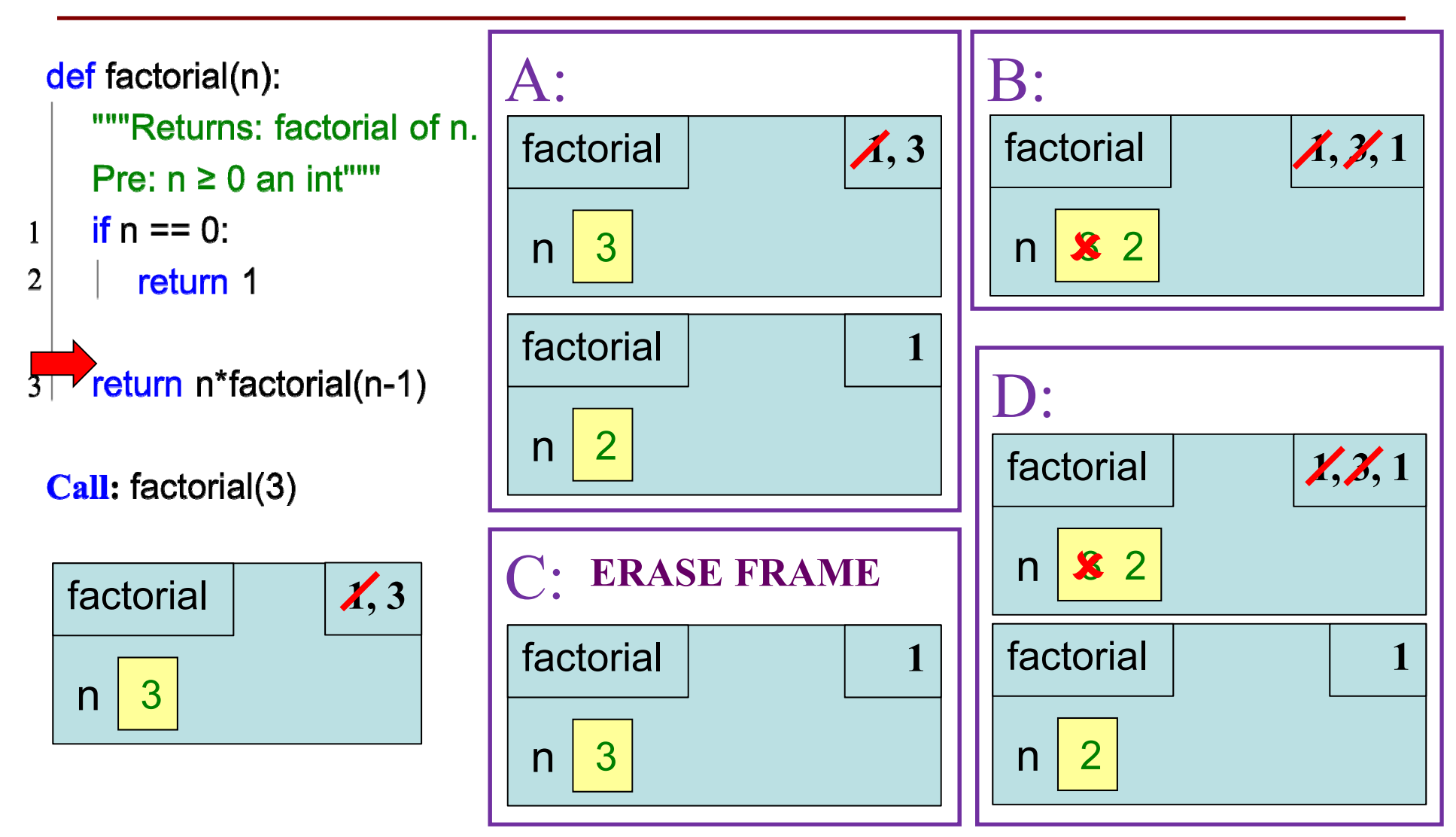

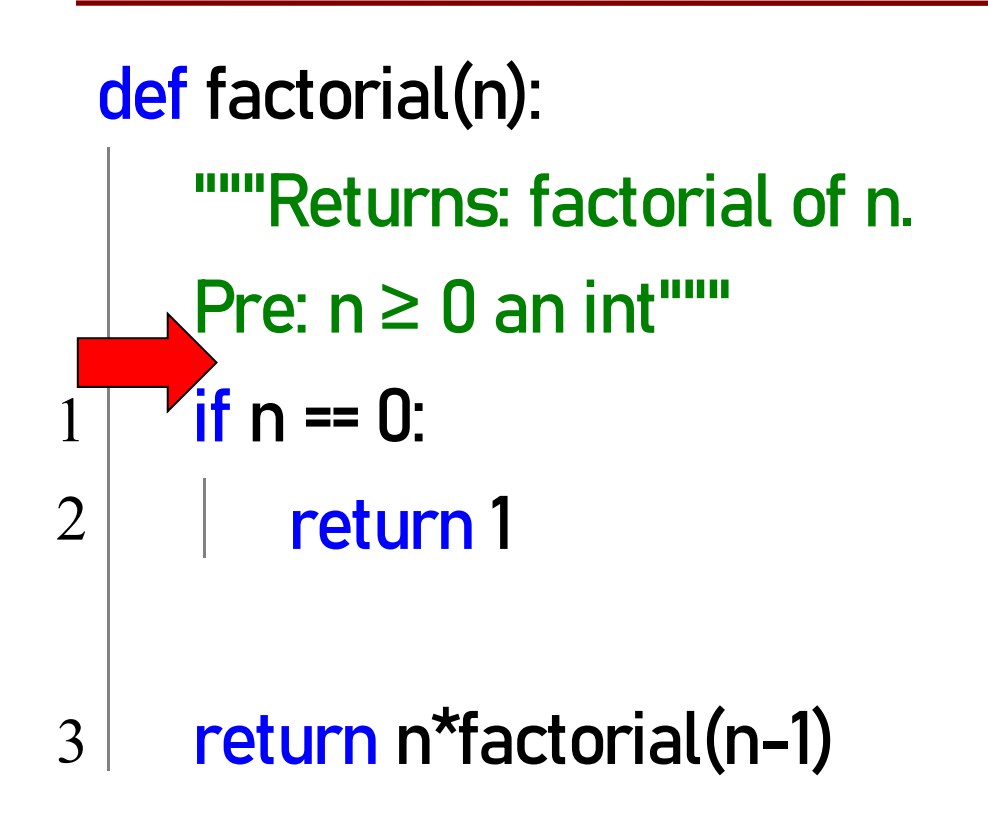

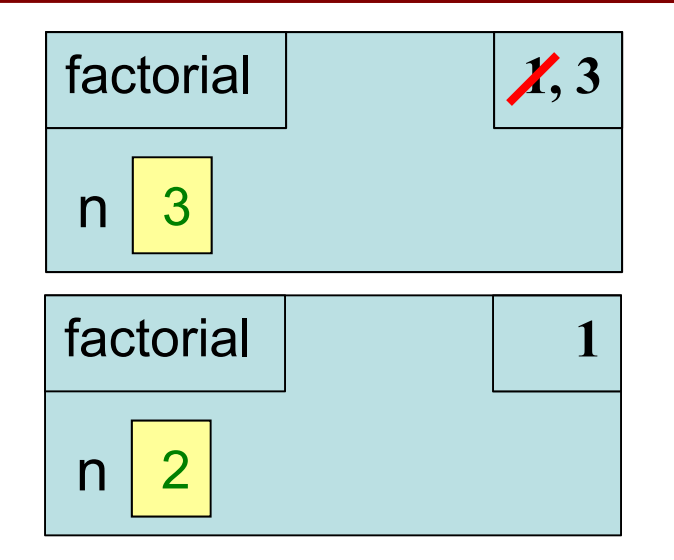

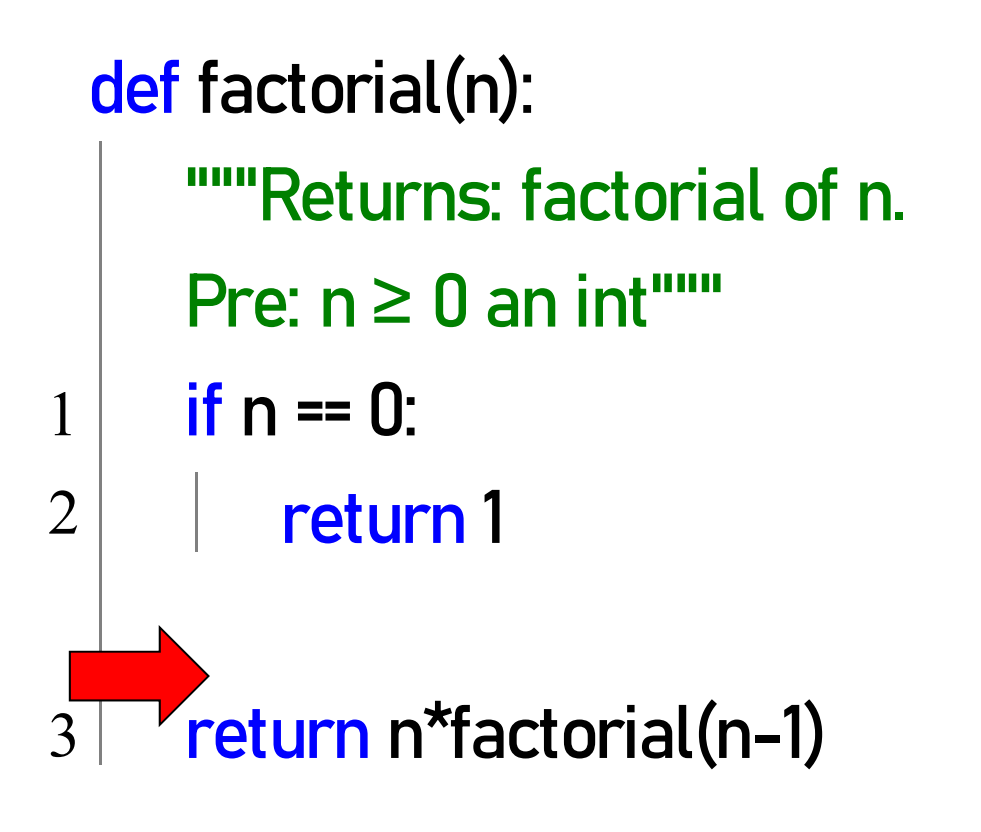

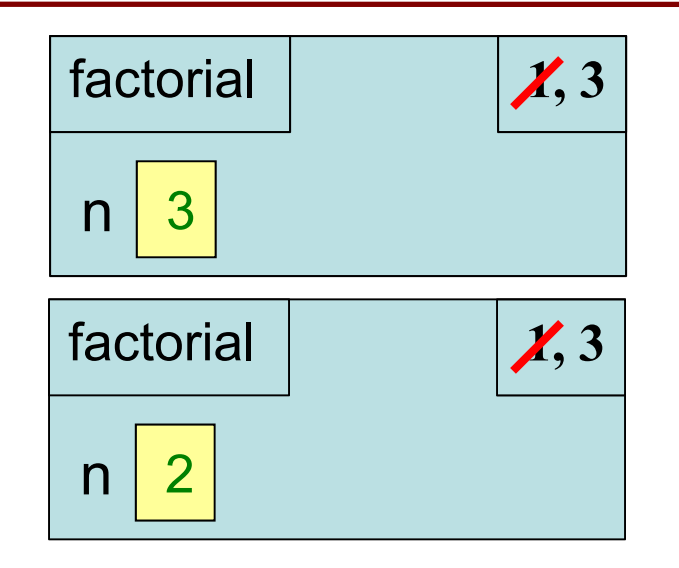

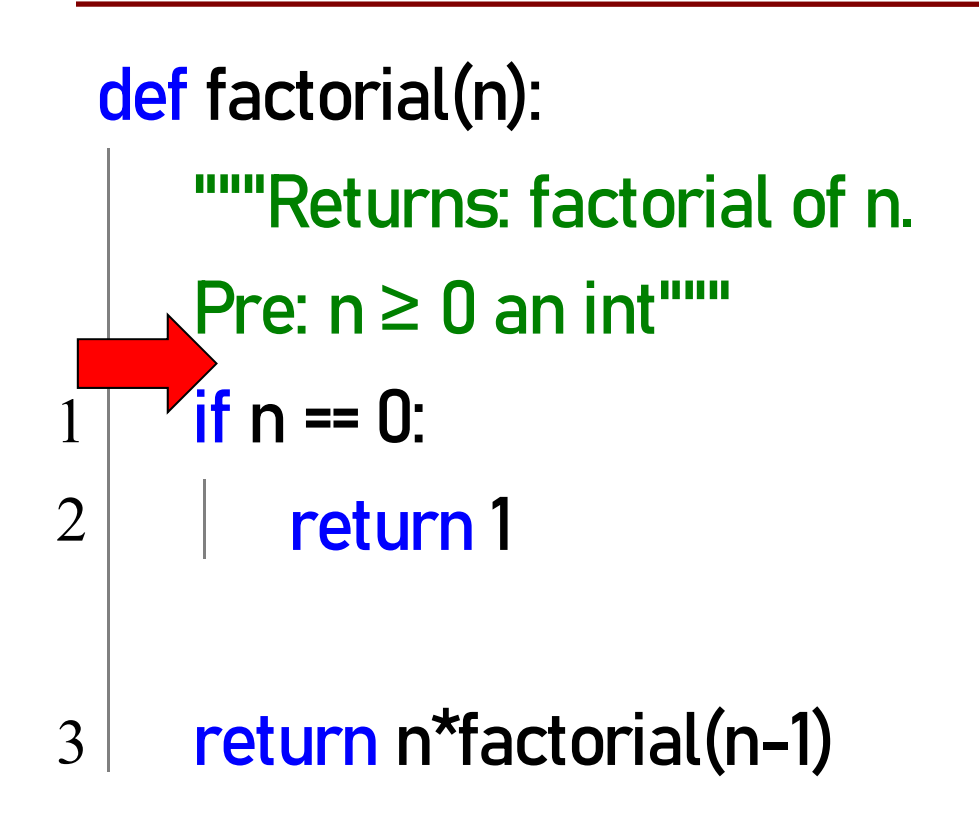

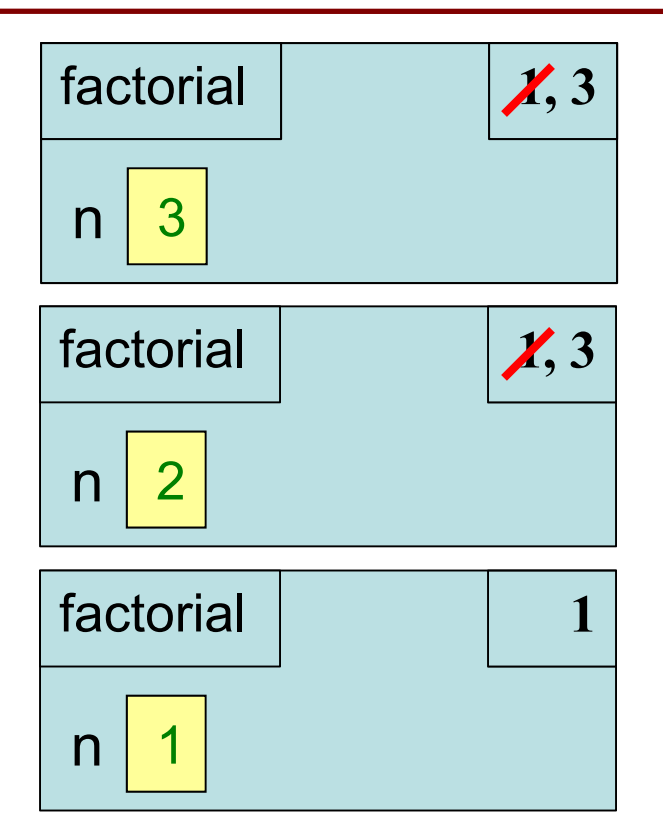

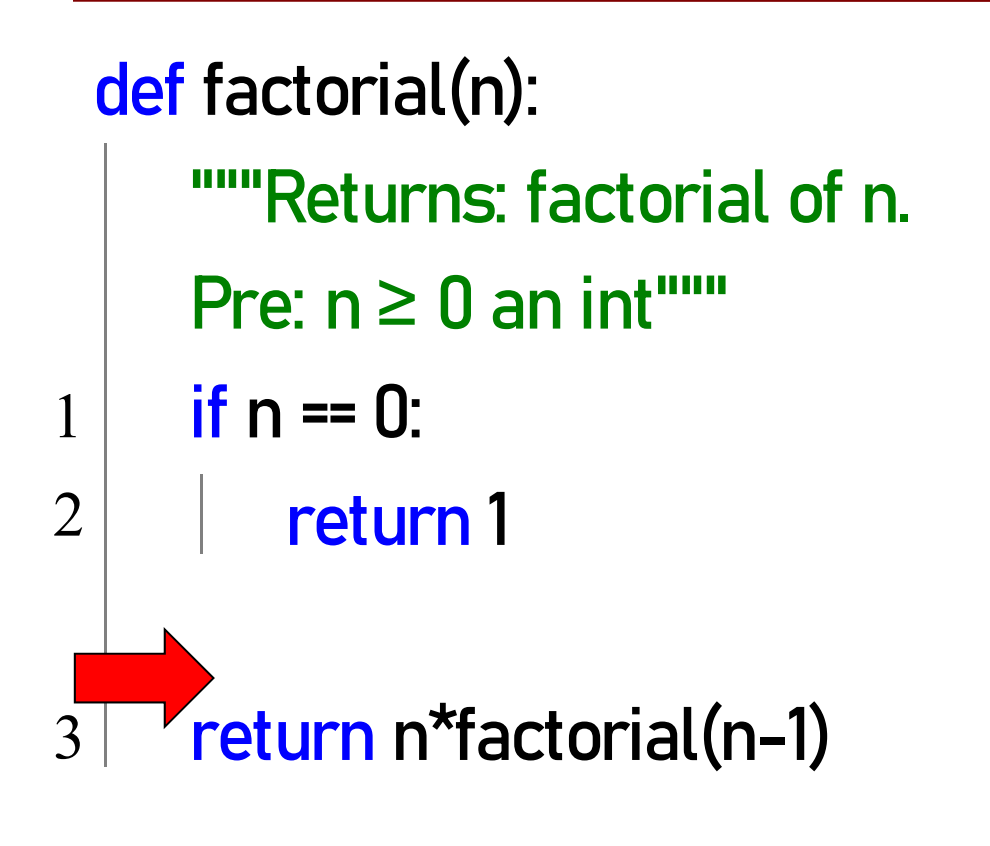

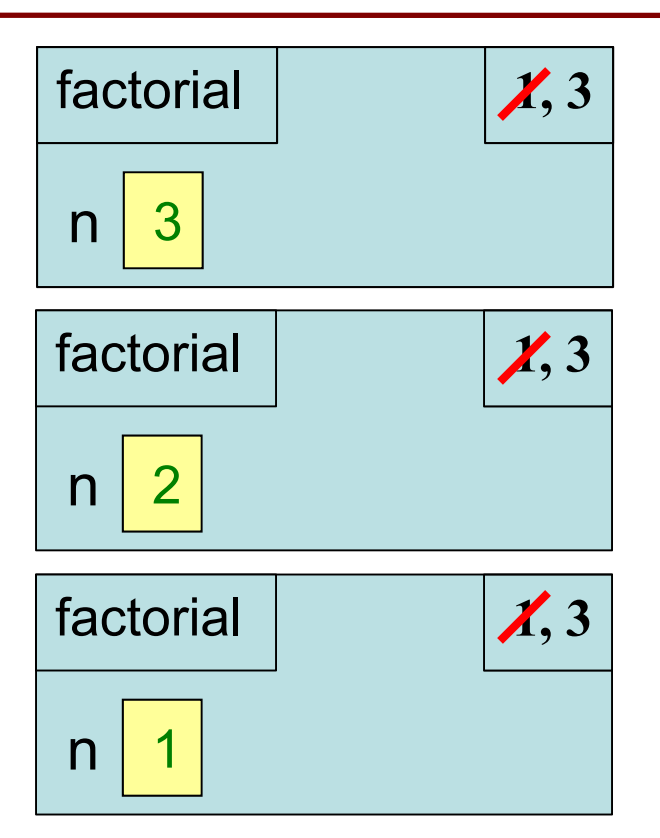

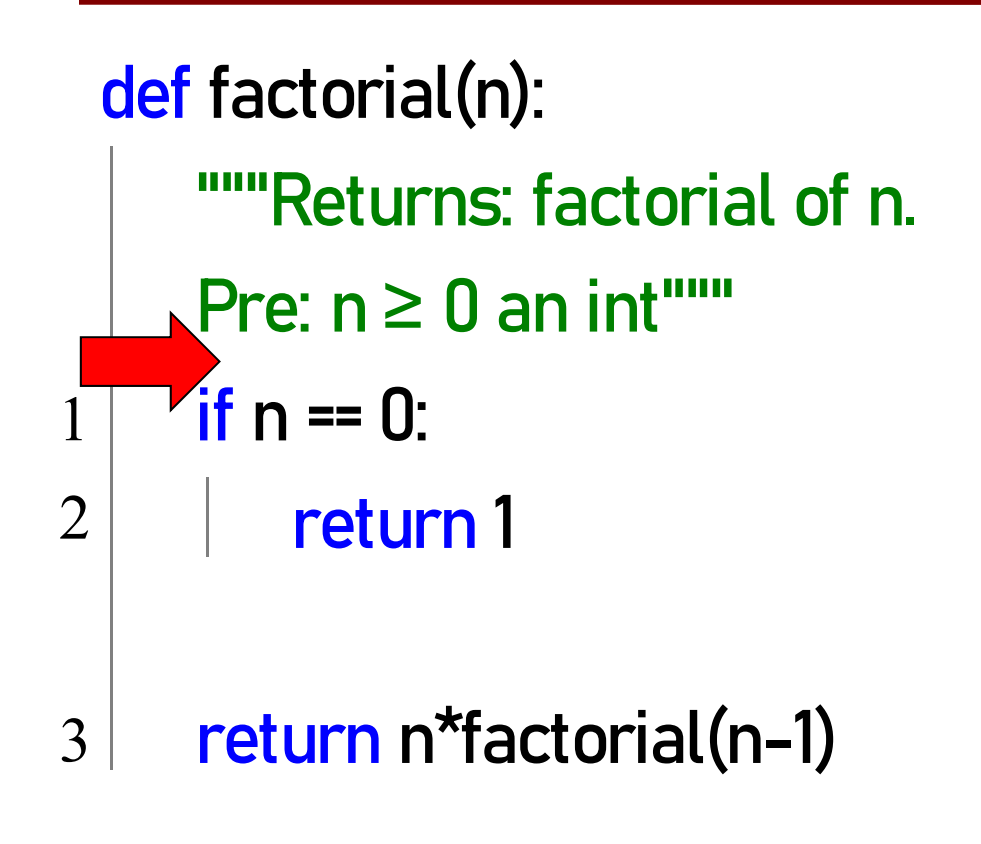

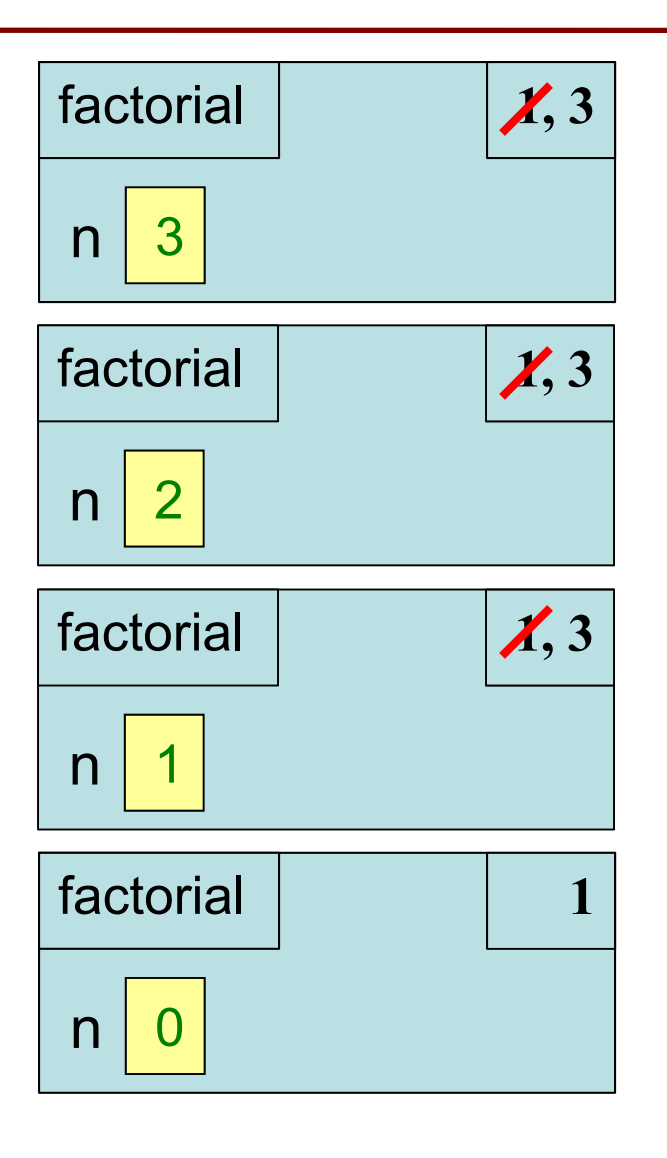

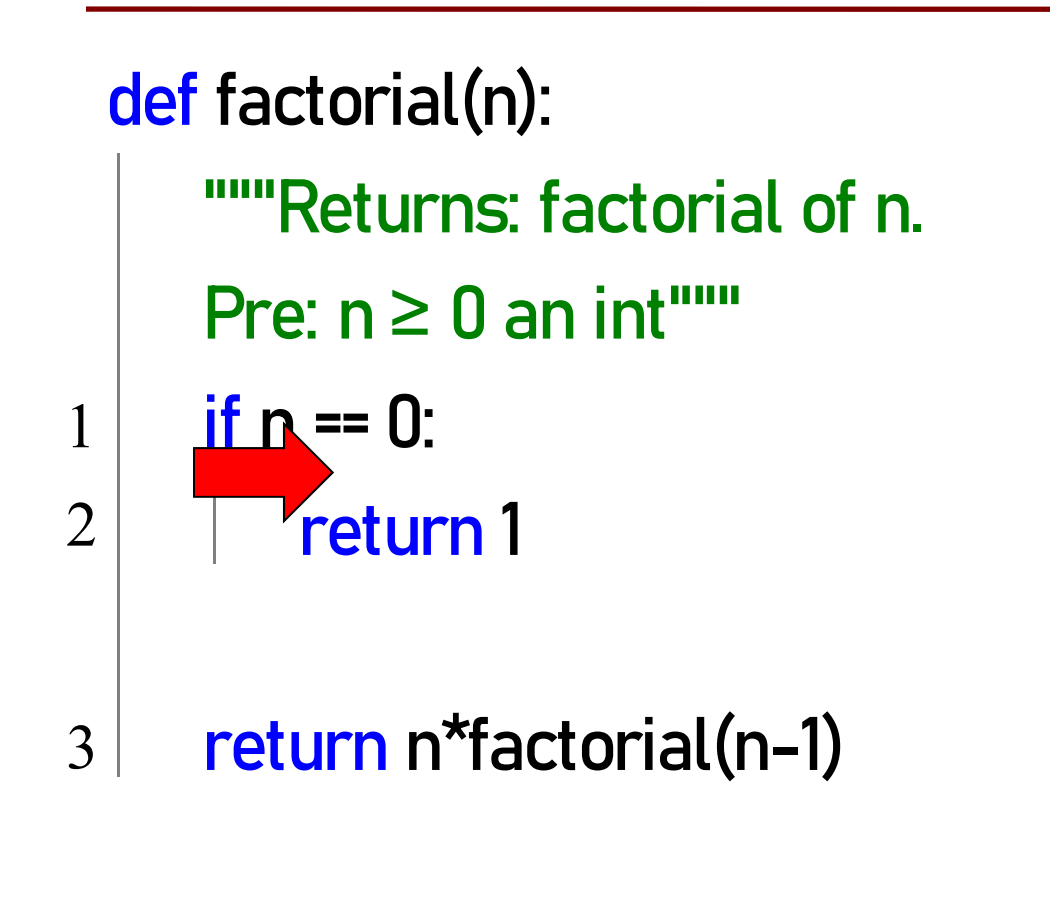

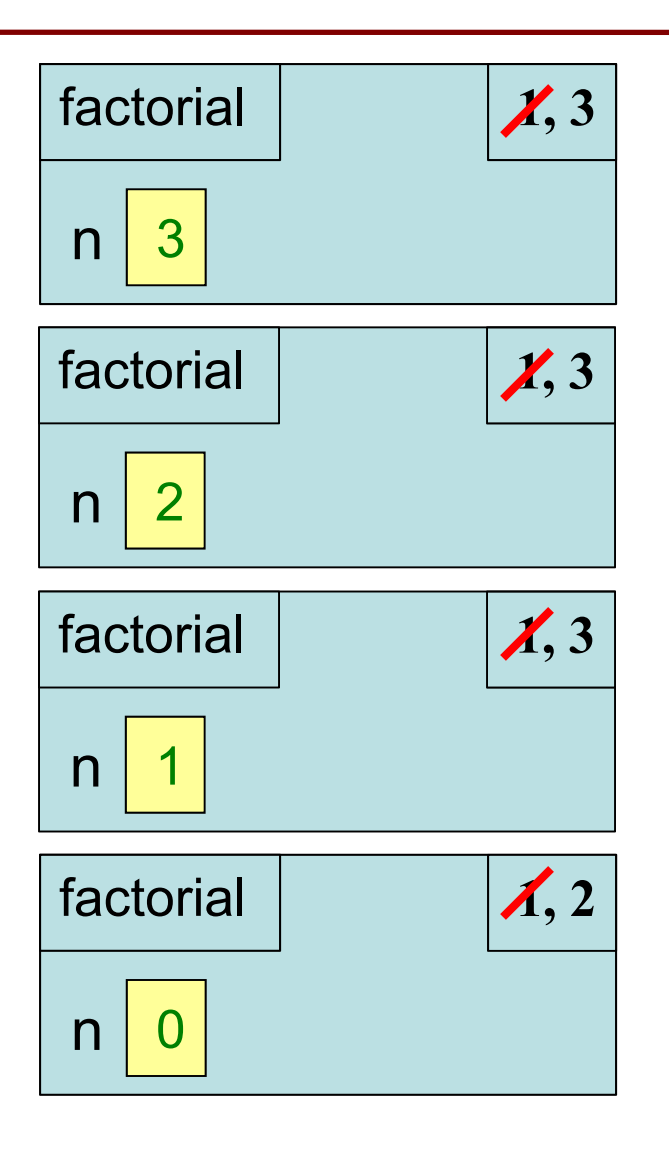

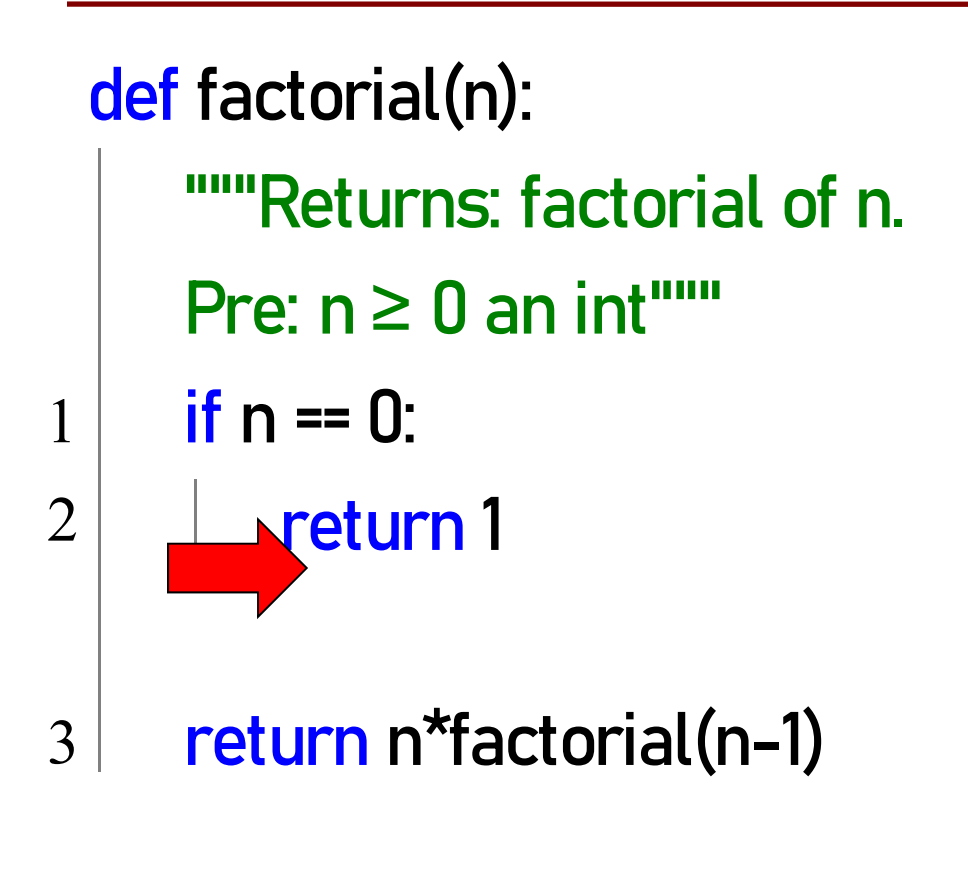

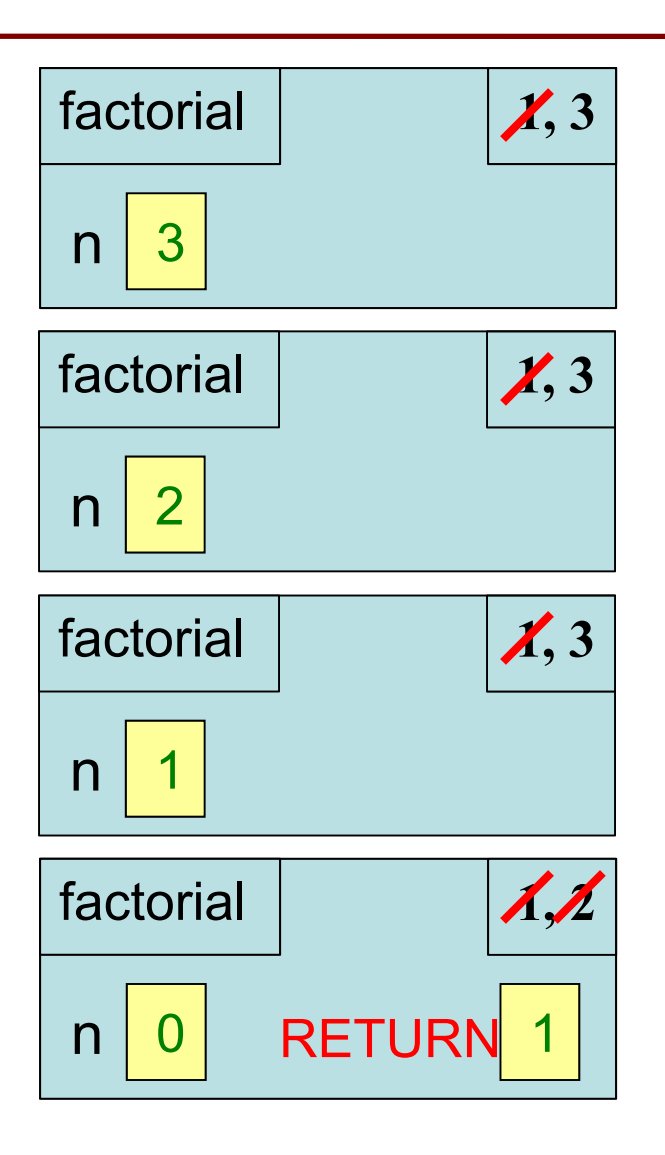

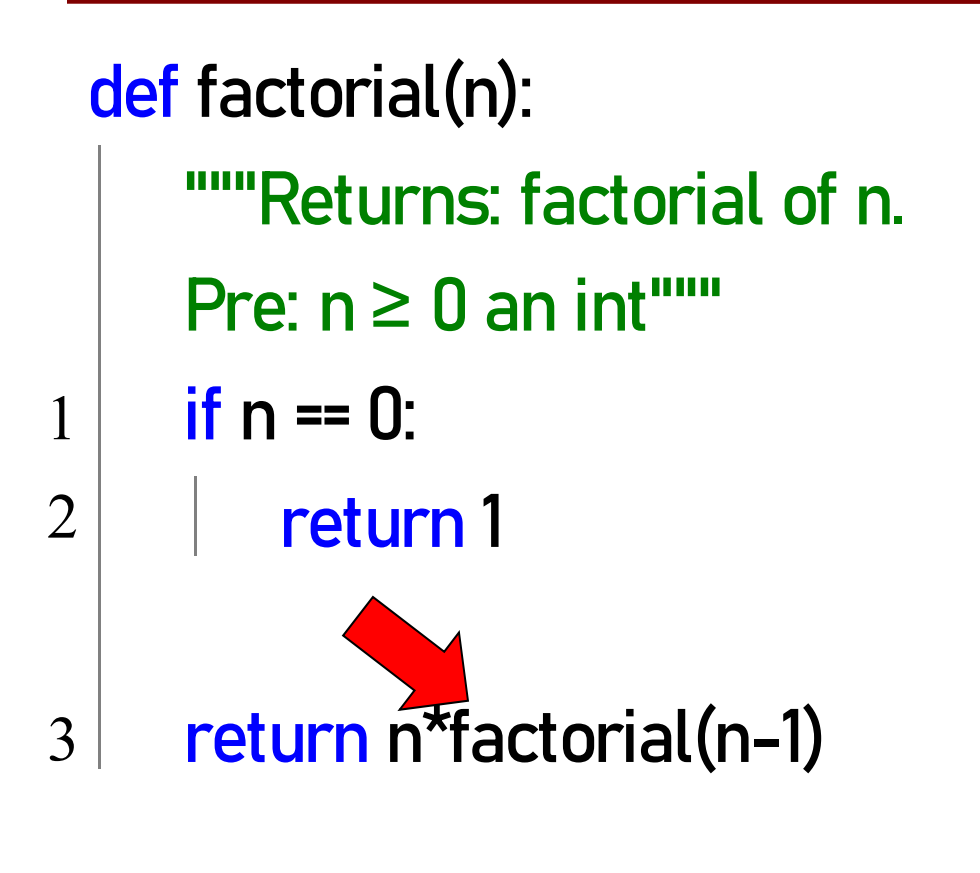

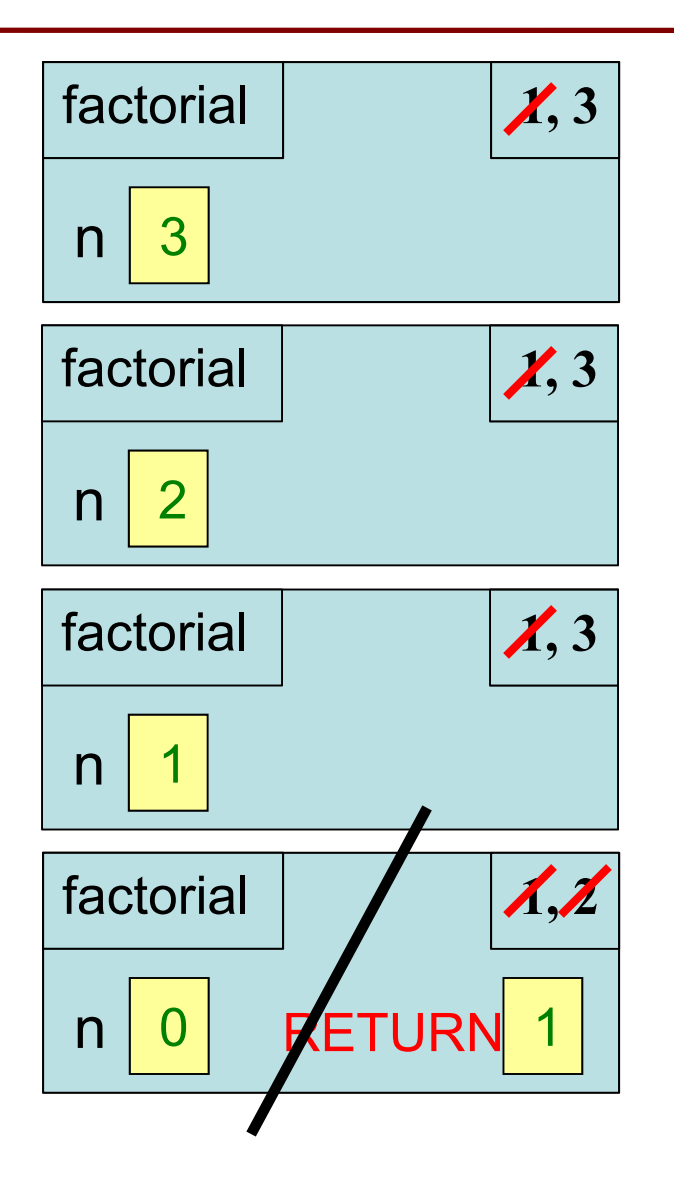

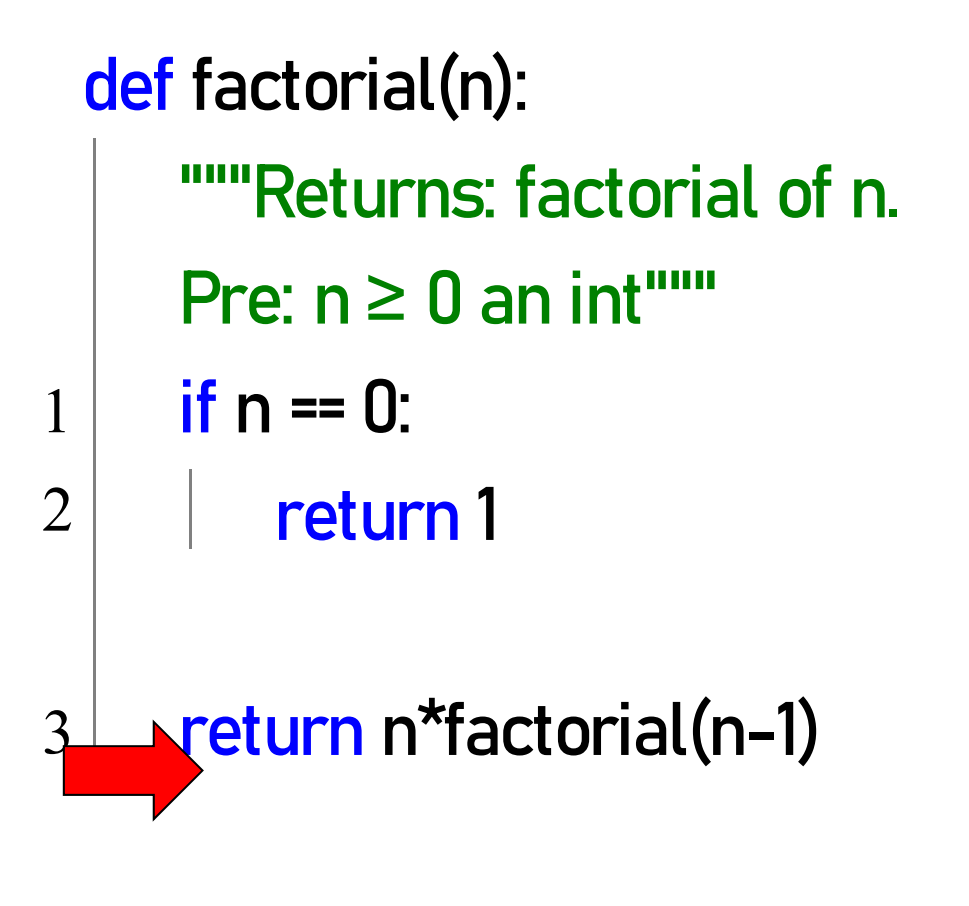

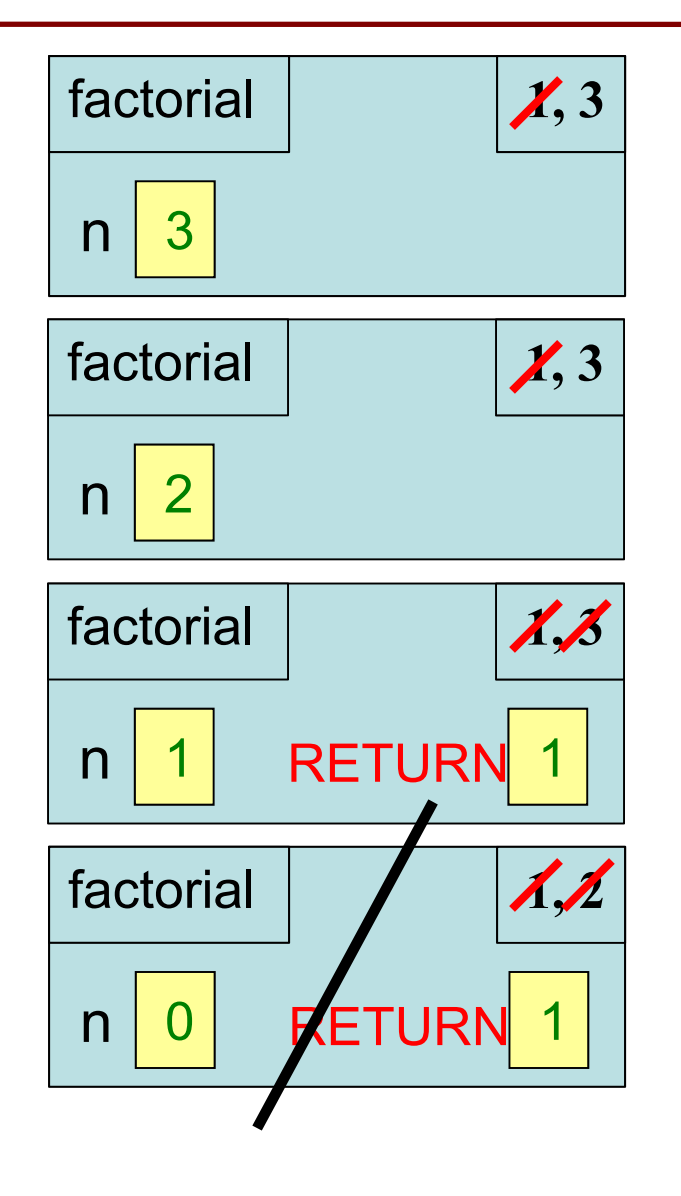

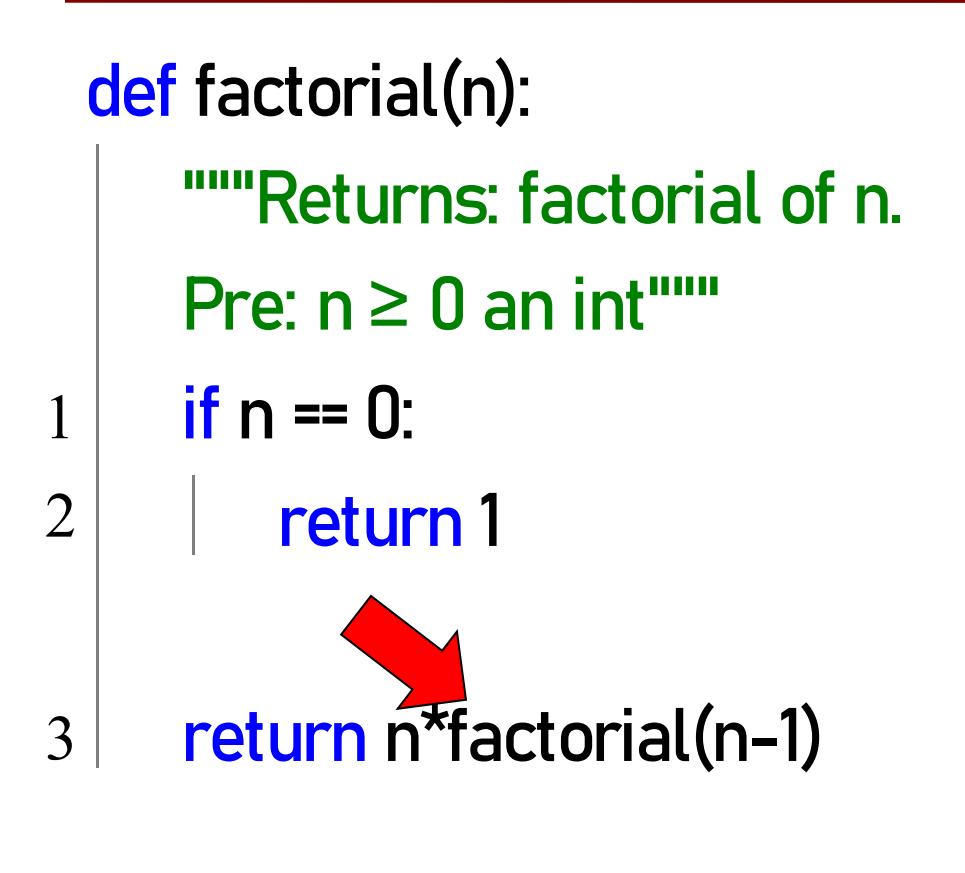

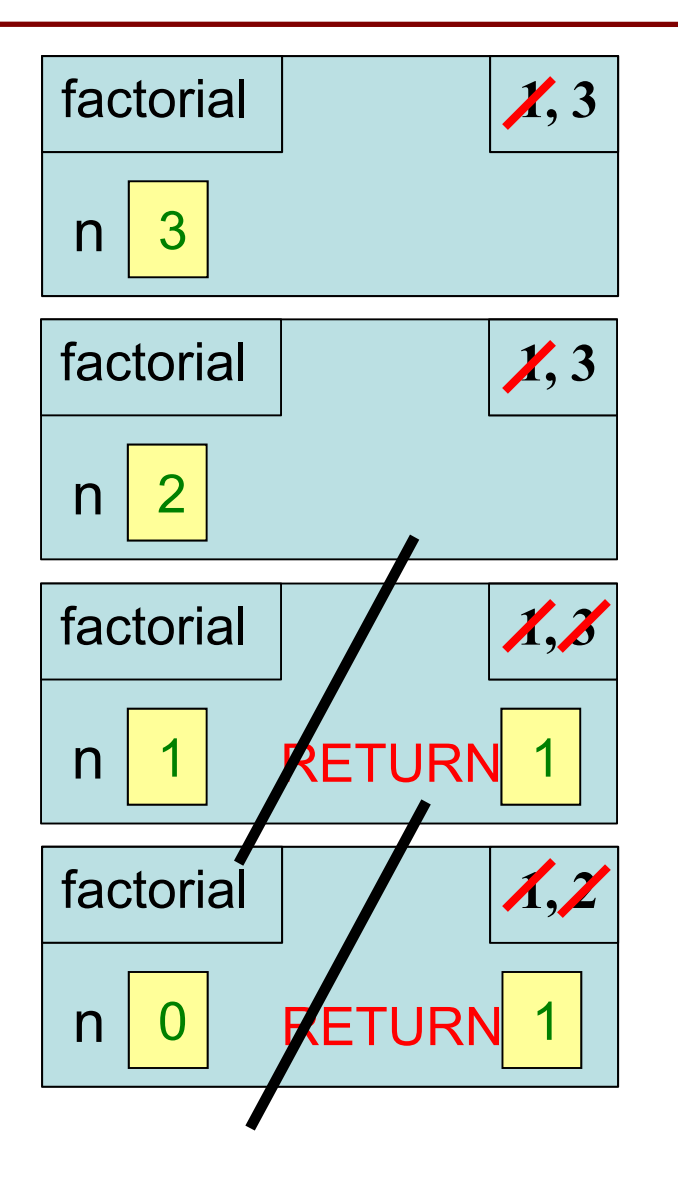

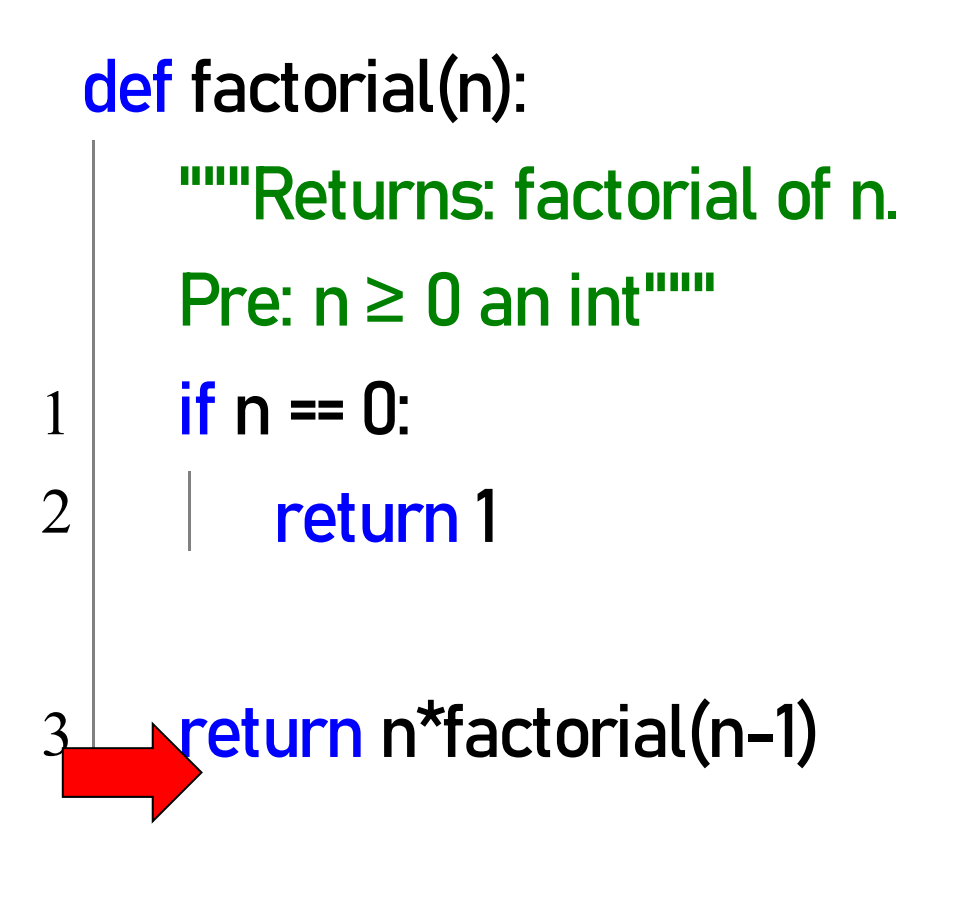

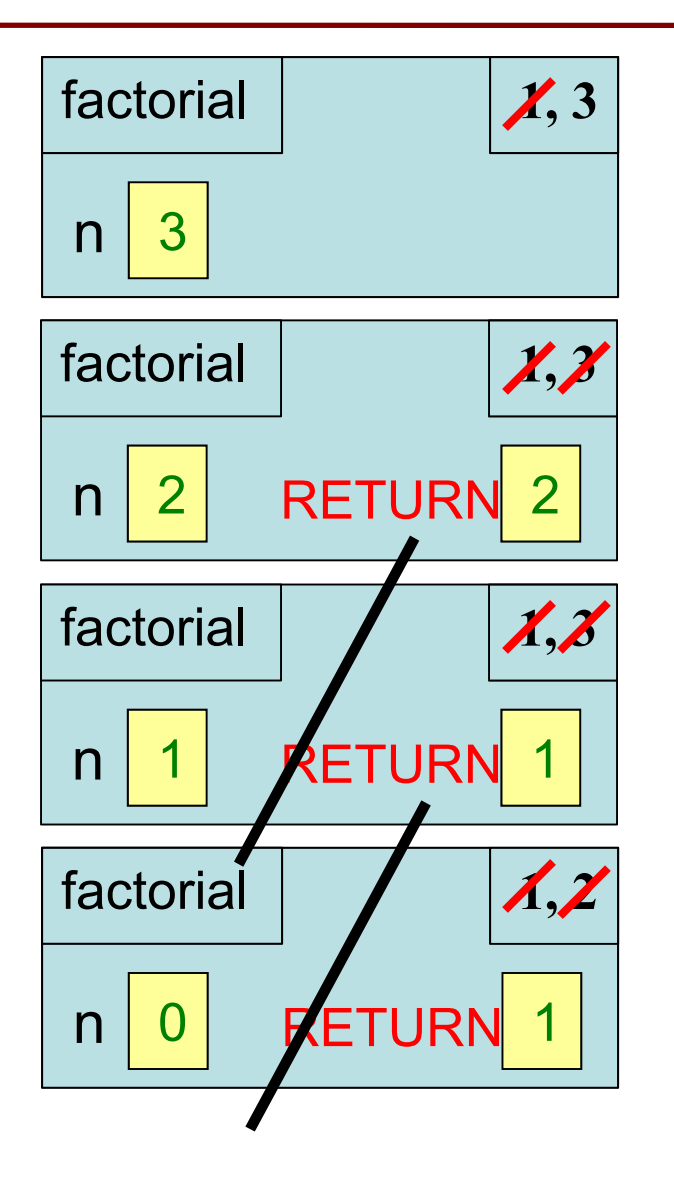

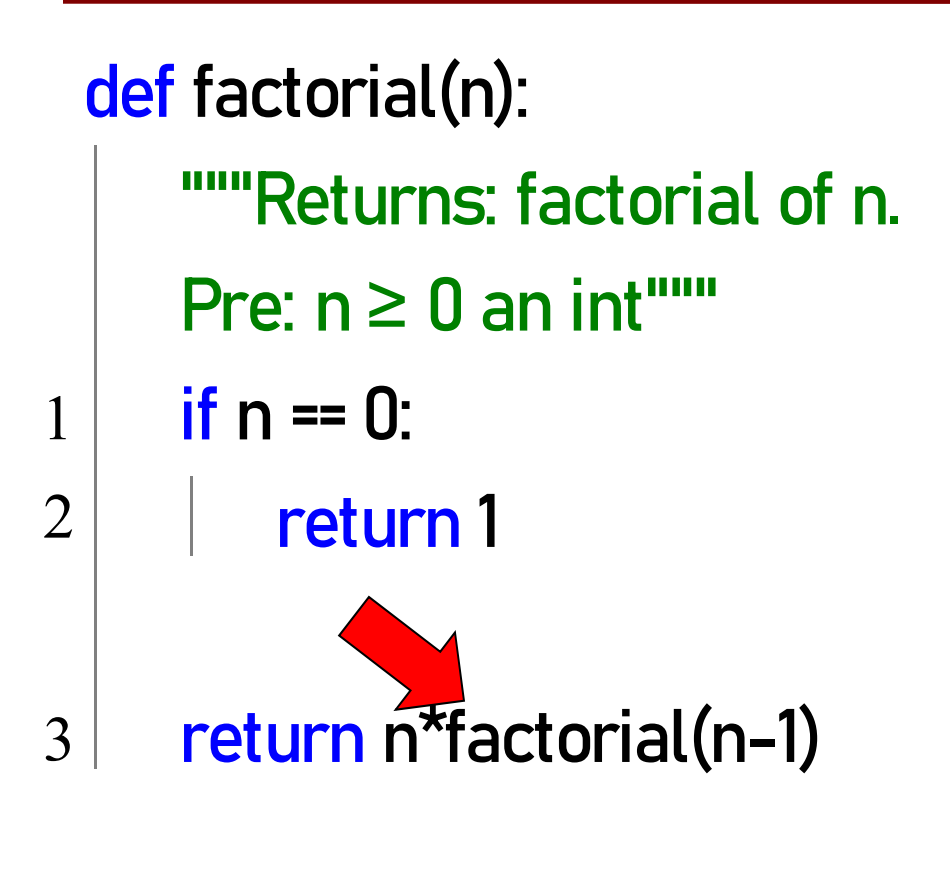

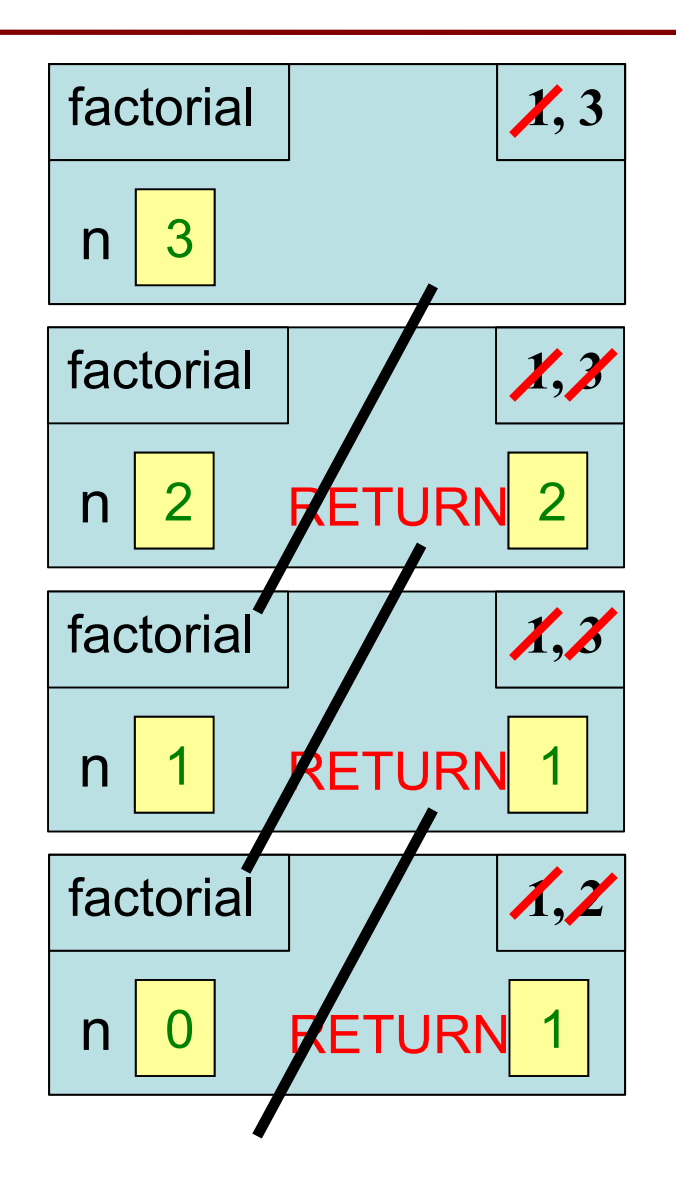

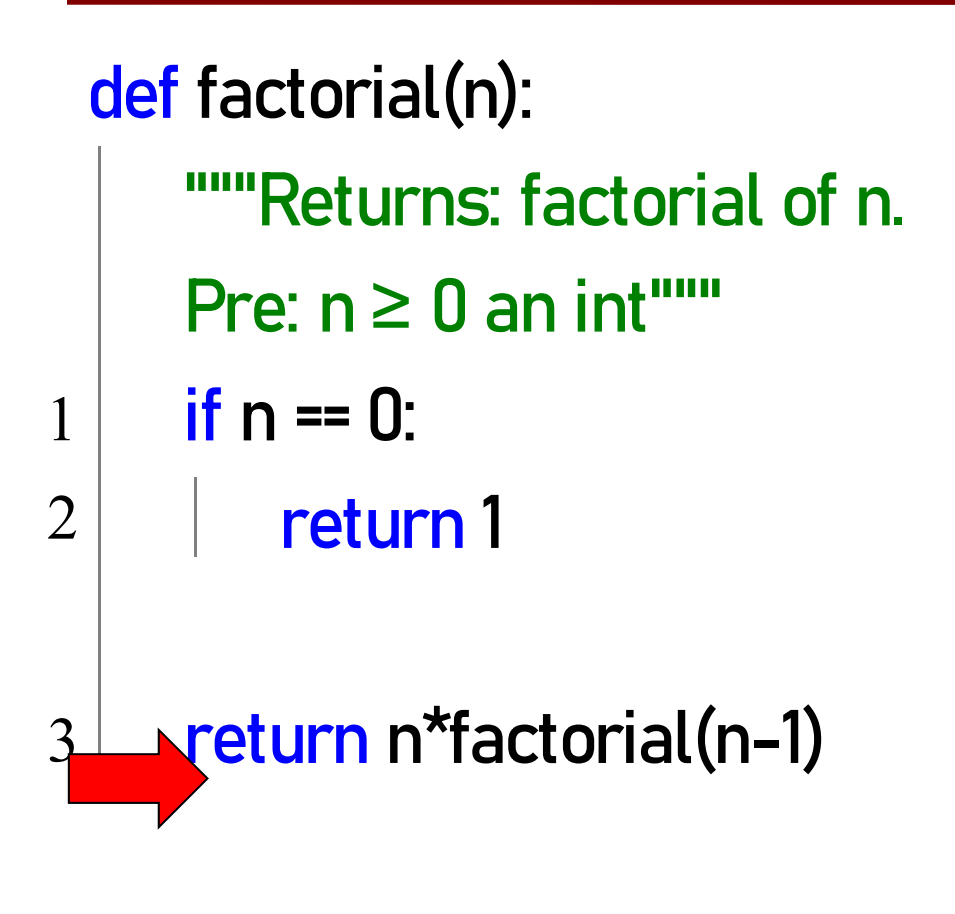

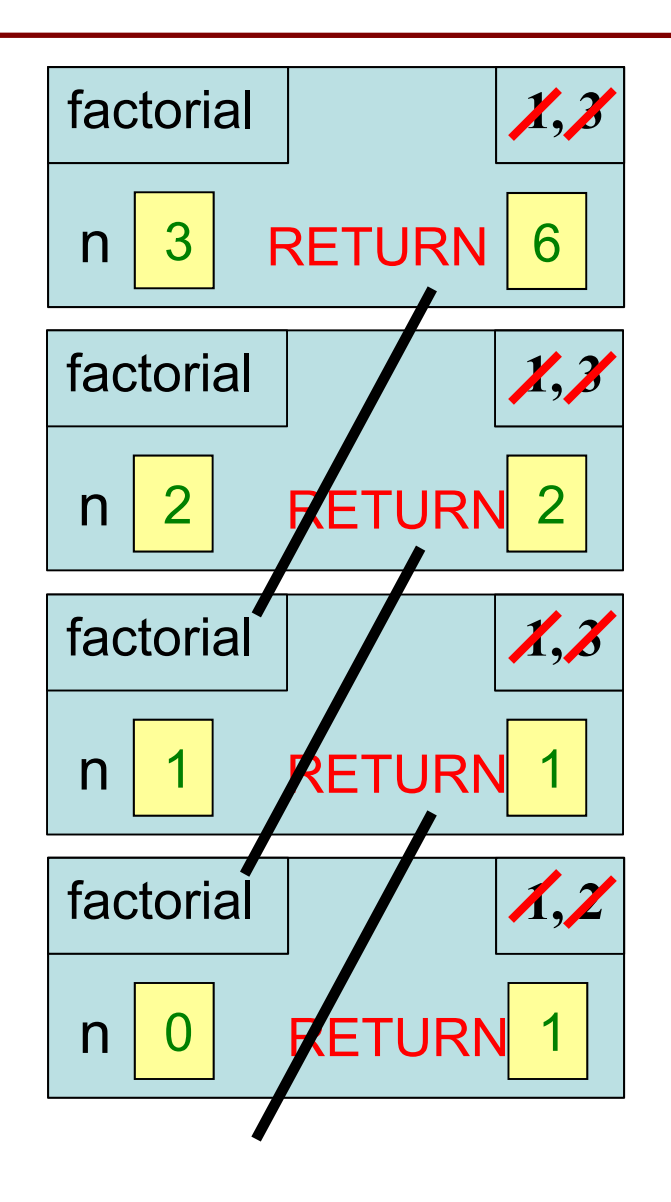

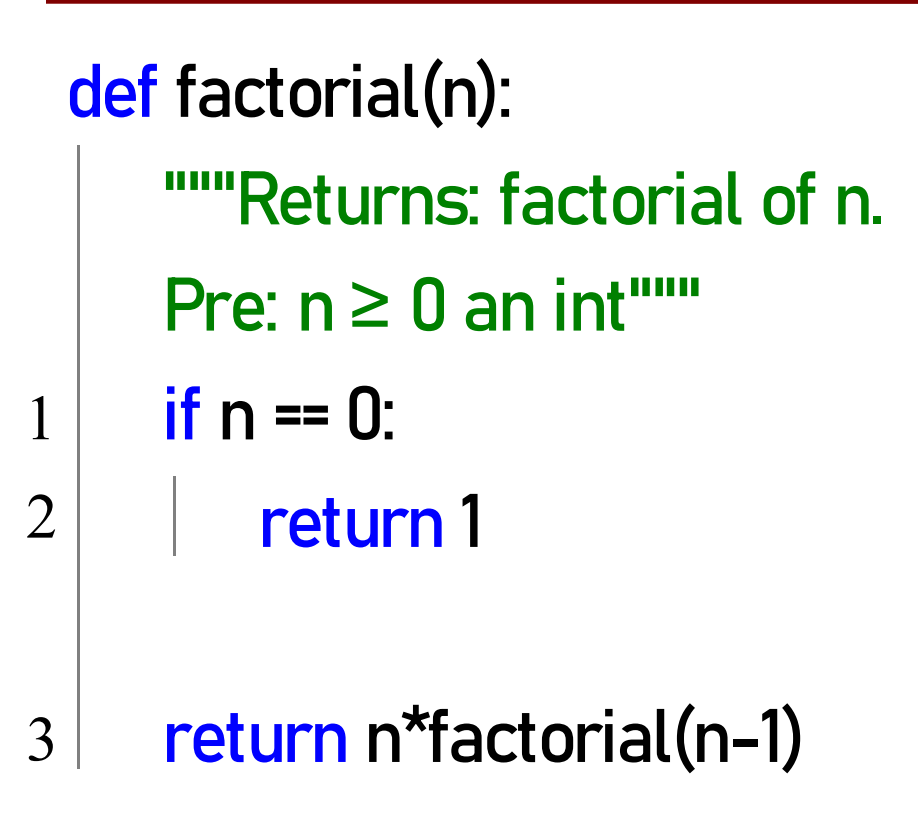

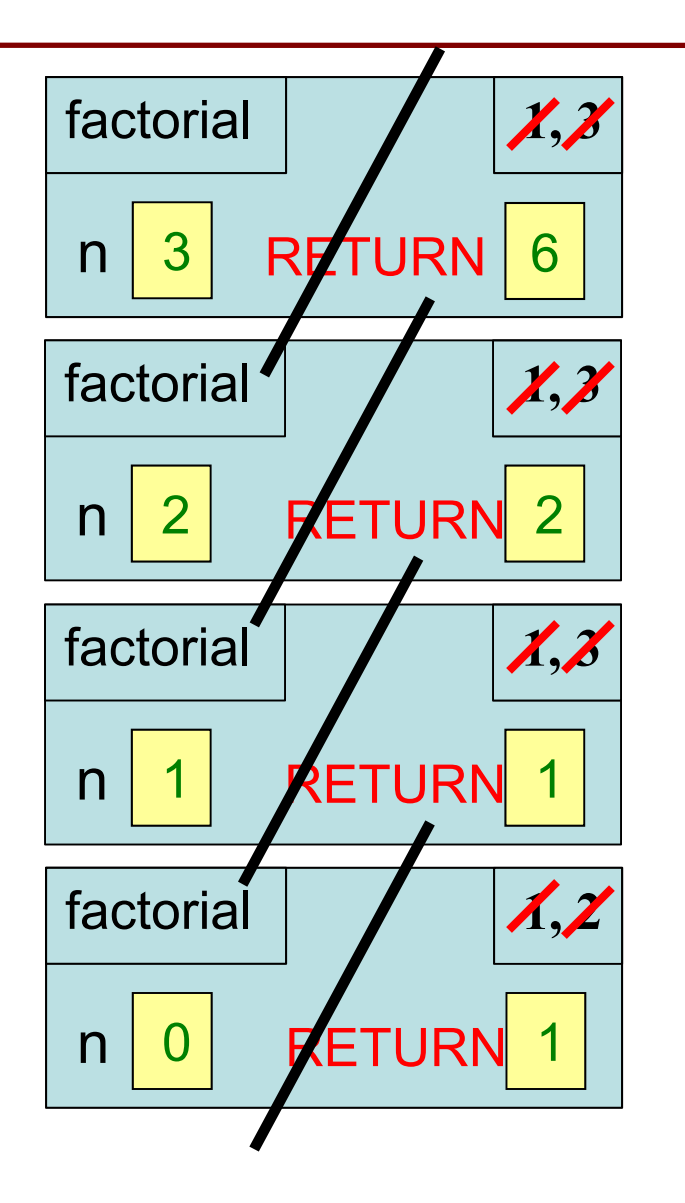

*[Start next video: ways to divide (and conquer)]*

#### **Divide and Conquer**

**Goal**: Solve problem P on a piece of data

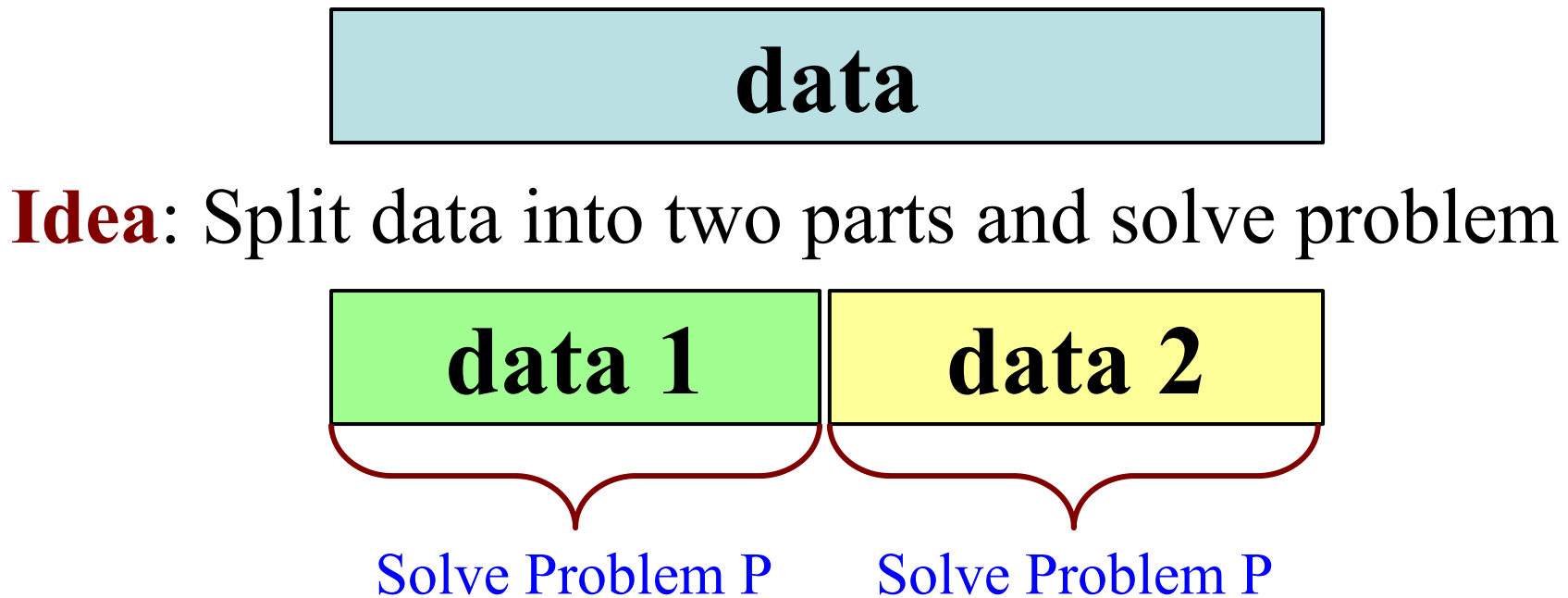

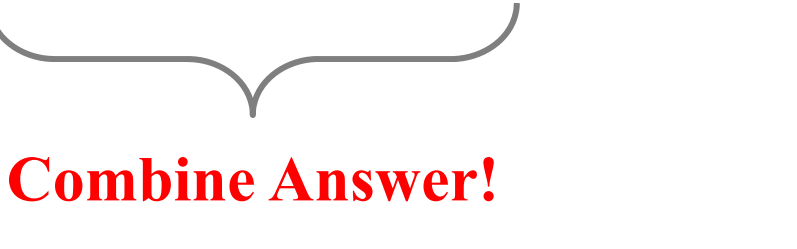

#### **Example: Reversing a String**

<mark>def</mark> reverse(s): """Returns: reverse of s Precondition: s a string""" # 1. Handle base case

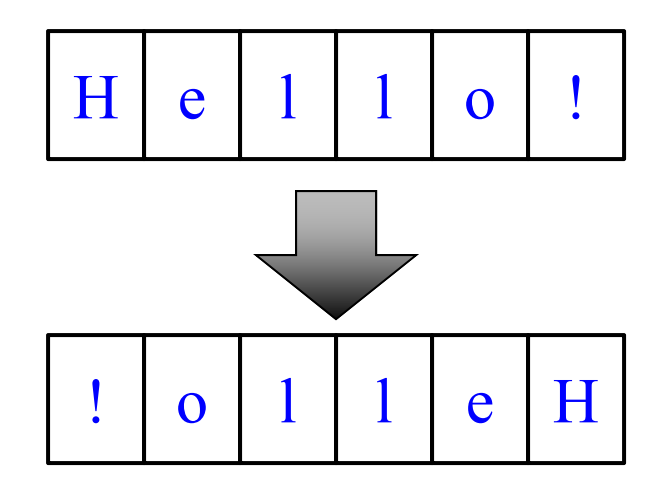

# 2. Break into two parts

# 3. Combine the result

#### **Example: Reversing a String**

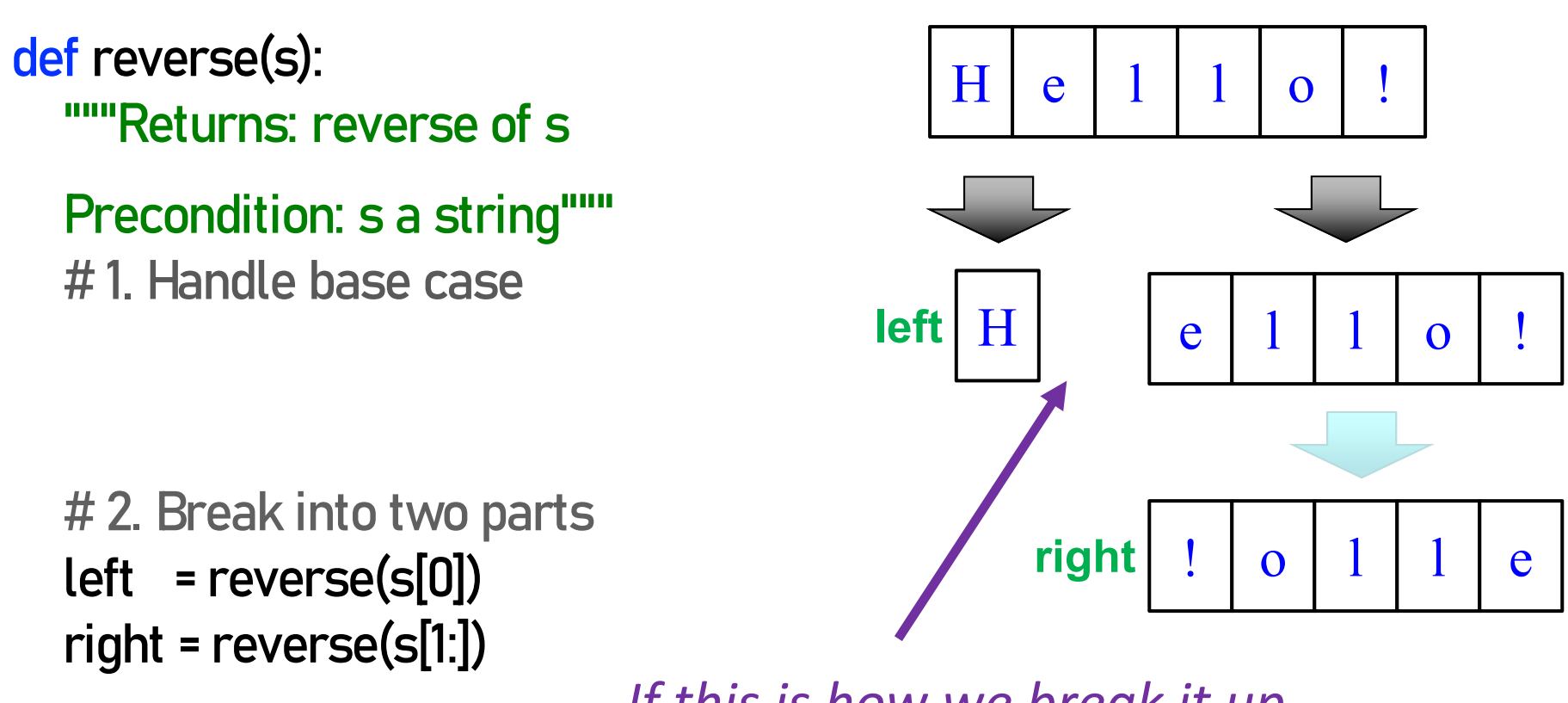

*If this is how we break it up….*

# 3. Combine the result

*How do we combine it?*

## **How to Combine? (Q)**

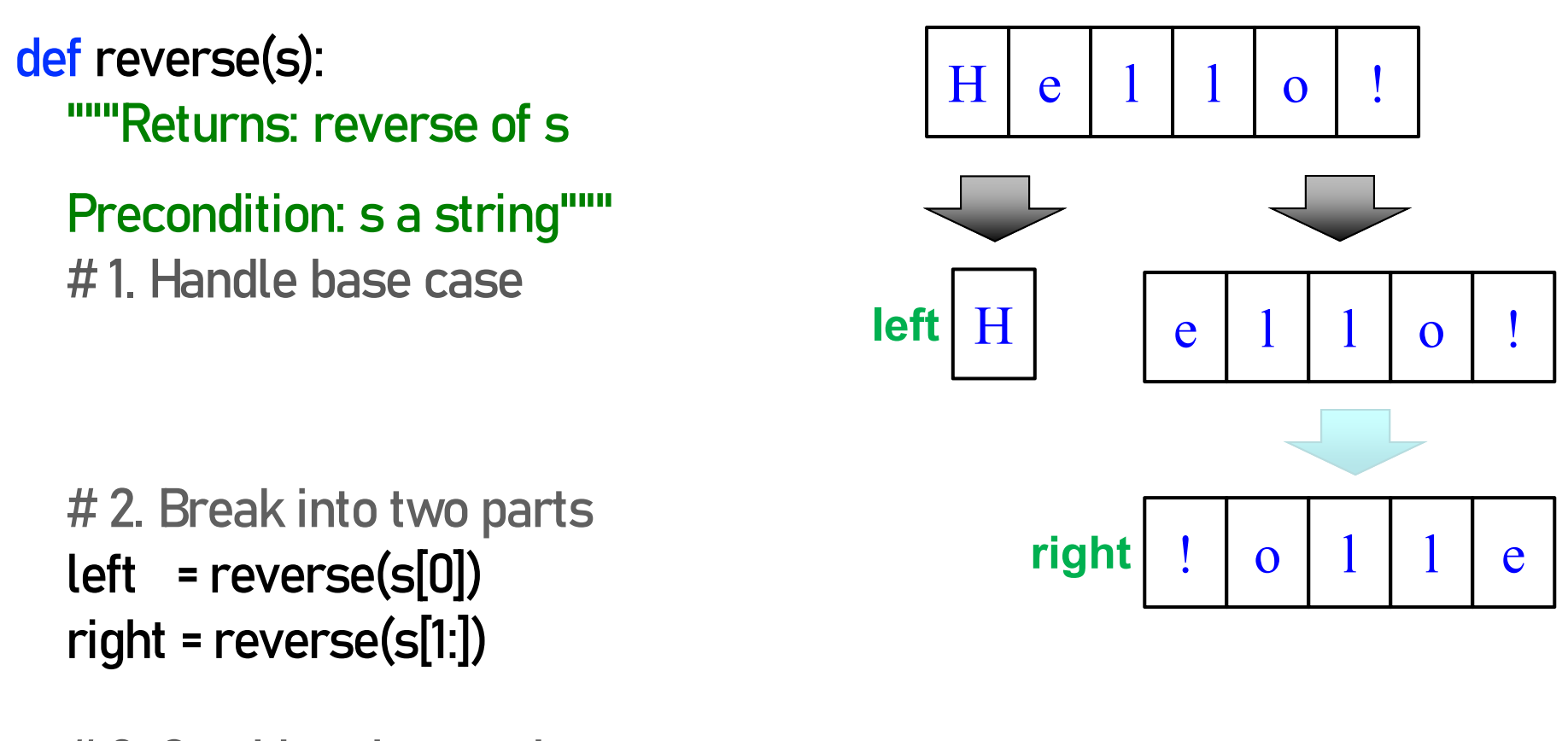

# 3. Combine the result returnA: left + right  $||B:$  right + left  $||C:$  left  $||D:$  right  $||$ 

#### **Example: Reversing a String**

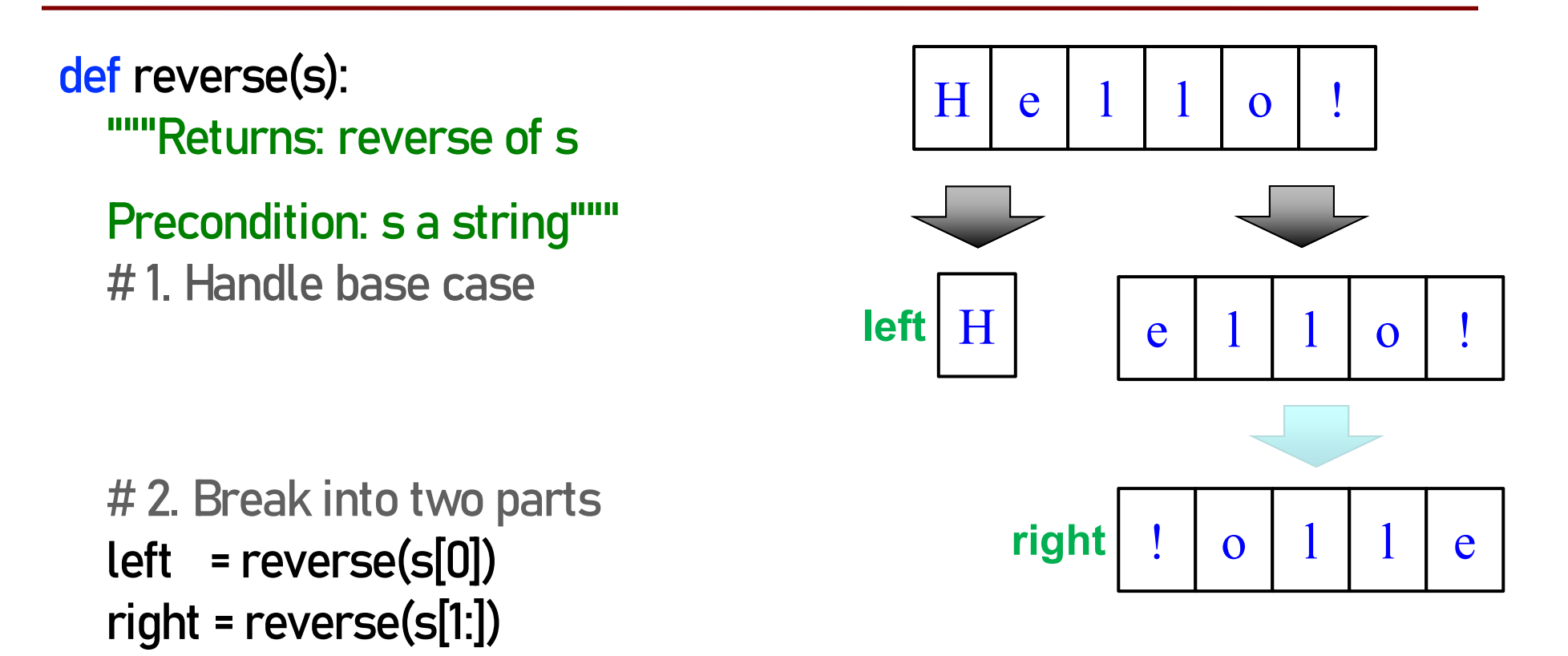

# 3. Combine the resultreturn right +left

## **What is the Base Case? (Q)**

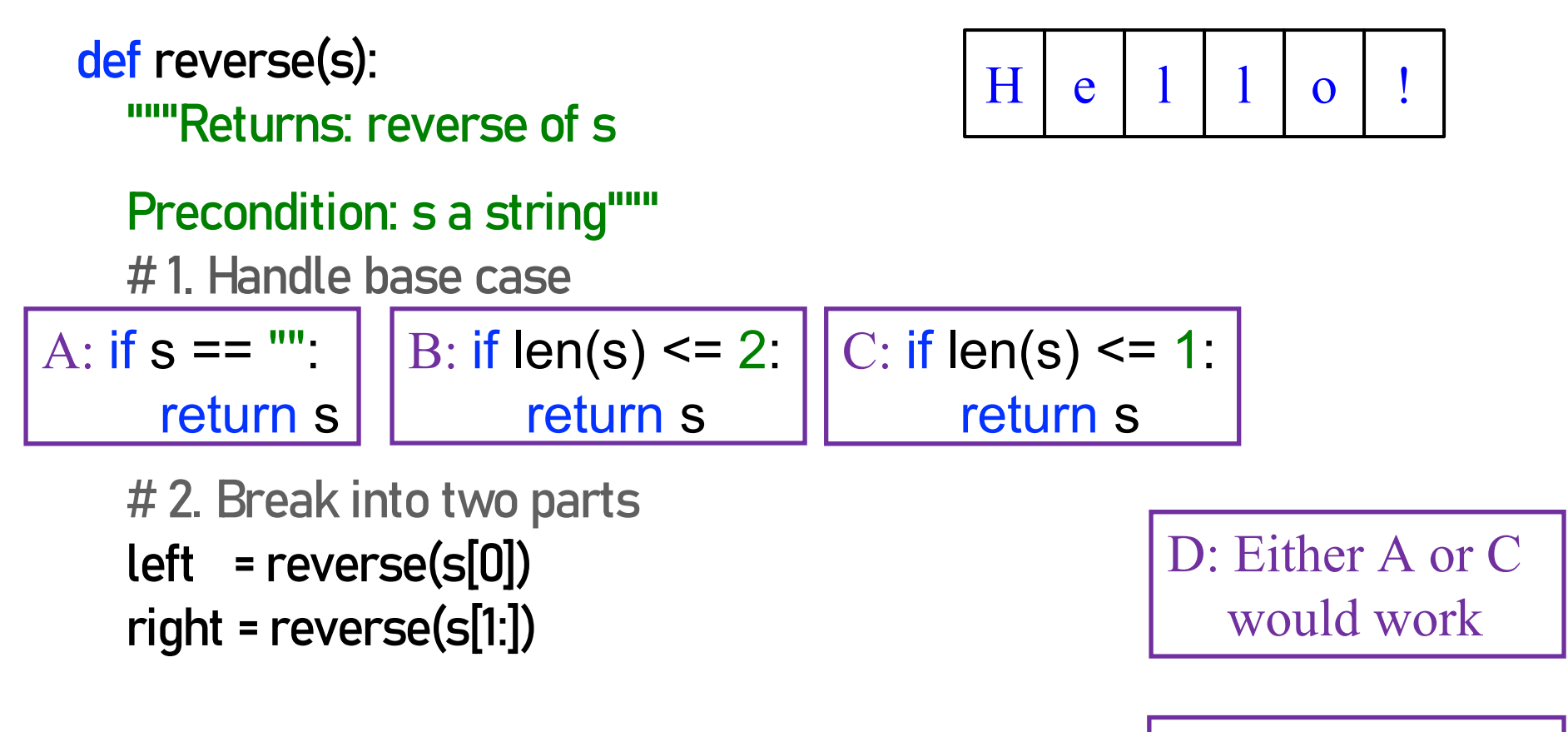

# 3. Combine the resultreturn right+left

E: A, B, and C would all work

#### **Example: Reversing a String**

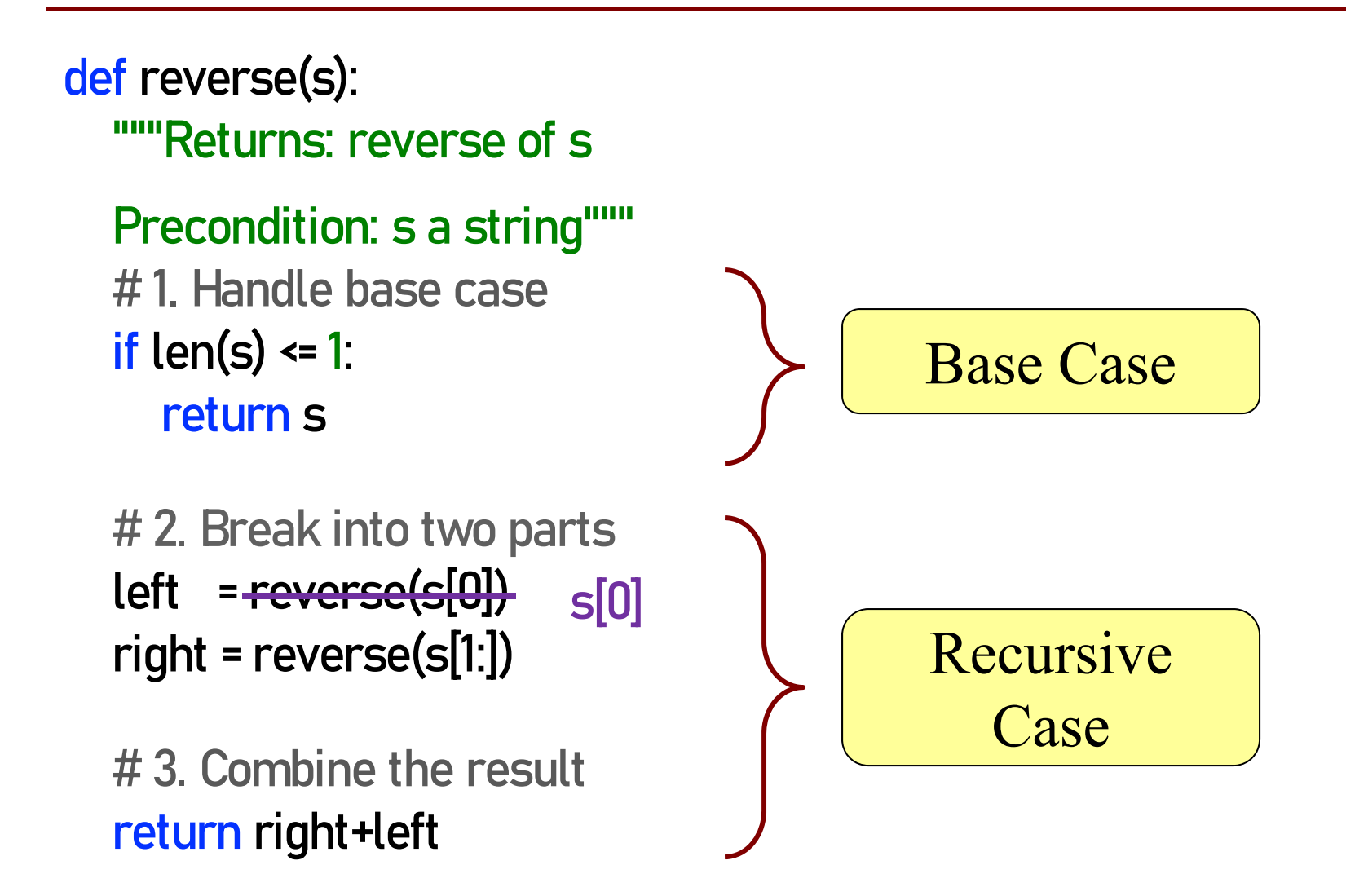

## **Alternate Implementation (Q)**

```
<mark>def</mark> reverse(s):
  """Returns: reverse of sPrecondition: s a string"""
  # 1. Handle base caseif len(s) <= 
1:
     return s
```
# 2. Break into two parts half =  $len(s)/2$ left = reverse(s[:half]) right = reverse(s[half:])

# 3. Combine the resultreturn right+left

#### Does this work?

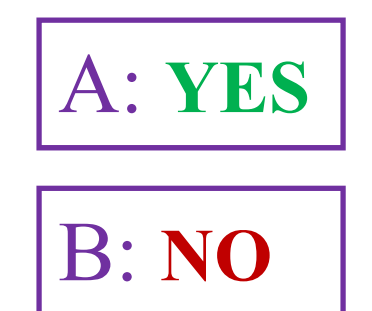

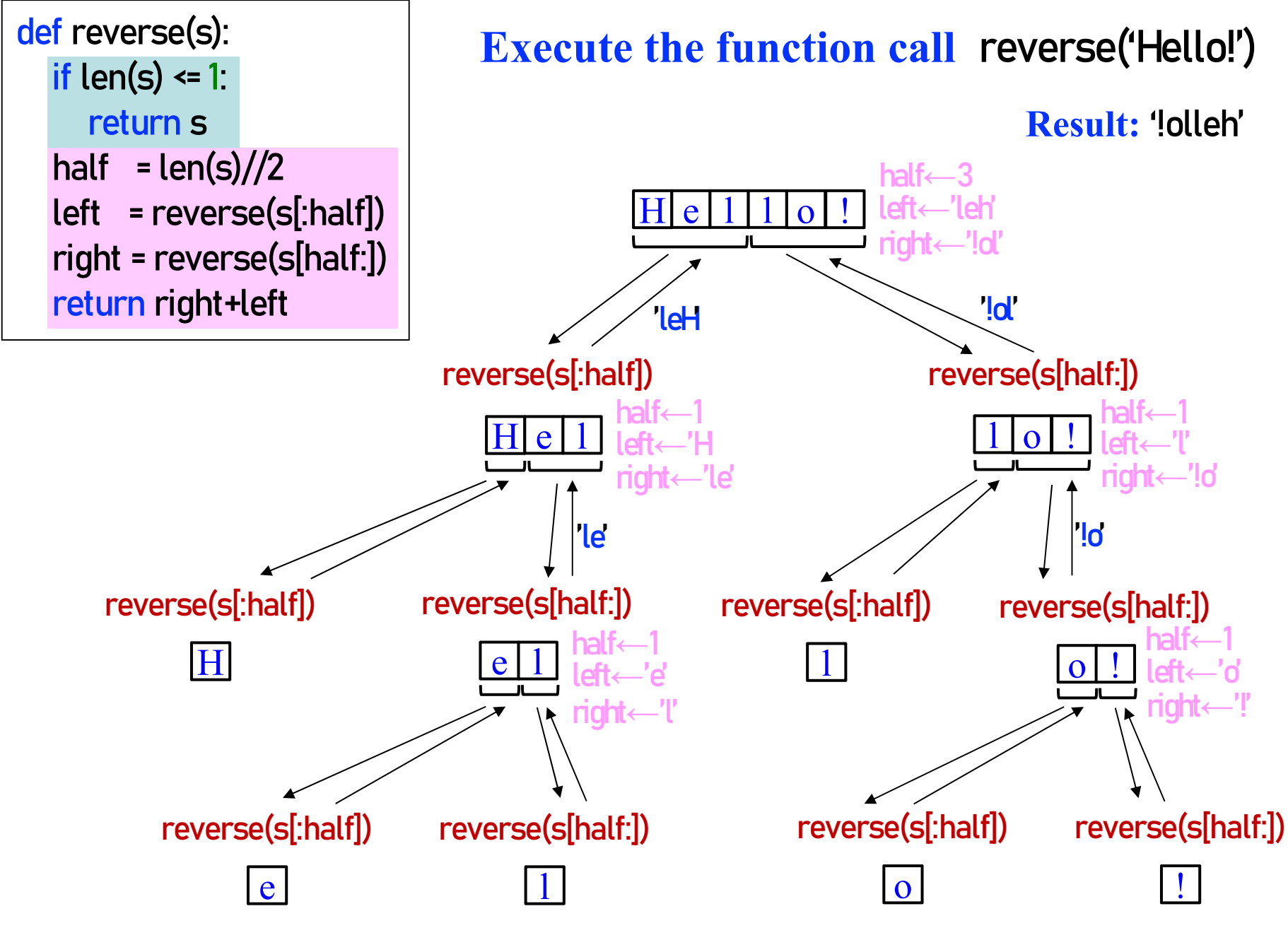

36

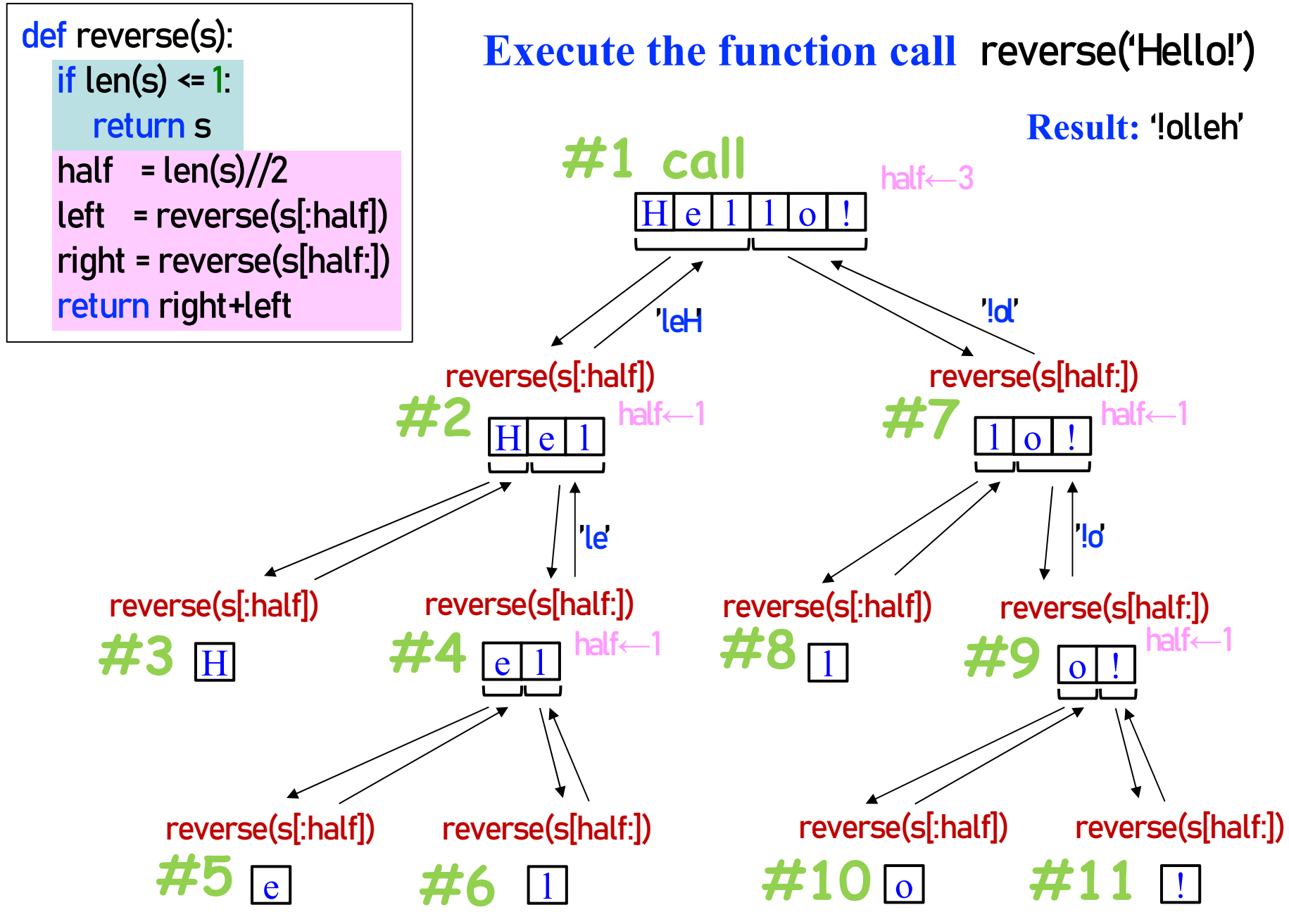

#### **Example: Palindromes**

• **Example:**

#### AMANAPLANACANALPANAMA

#### MOM

- Dictionary definition: "a word that reads (spells) the same backward as forward"
- Can we define recursively?

#### **Example: Palindromes**

- String with  $\geq 2$  characters is a palindrome if:
	- its first and last characters are equal, and
	- the rest of the characters form a palindrome
- **Example:**

have to be the same

AMANAPLANACANALPANAMA

has to be a palindrome

• **Implement:** def ispalindrome(s):

"""Returns: True if s is a palindrome"""

#### **Example: Palindromes**

String with  $\geq 2$  characters is a palindrome if:

- its first and last characters are equal, and
- the rest of the characters form a palindrome

```
def ispalindrome(s):
  if len(s) < 2:
  """Returns: True if s is a palindrome"""
```

```
return True
```
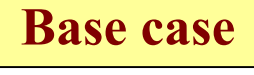

```
ends = s[0] == s[-1]middle = ispalindrome(s[1:-1])
return ends <mark>and</mark> middle
```
RecursiveDefinition

**Recursive case**

*[Start next video: recursion and objects]*

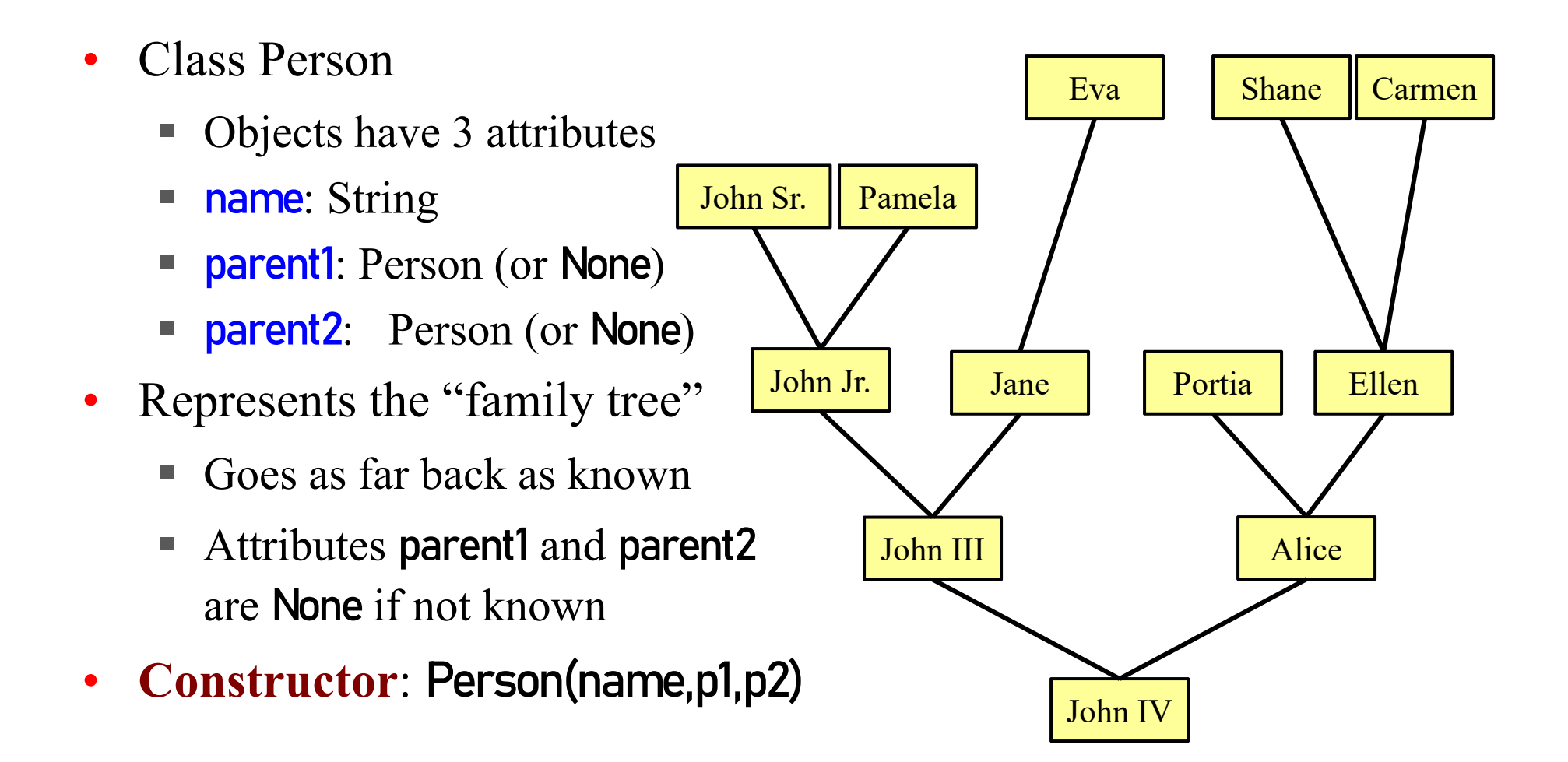

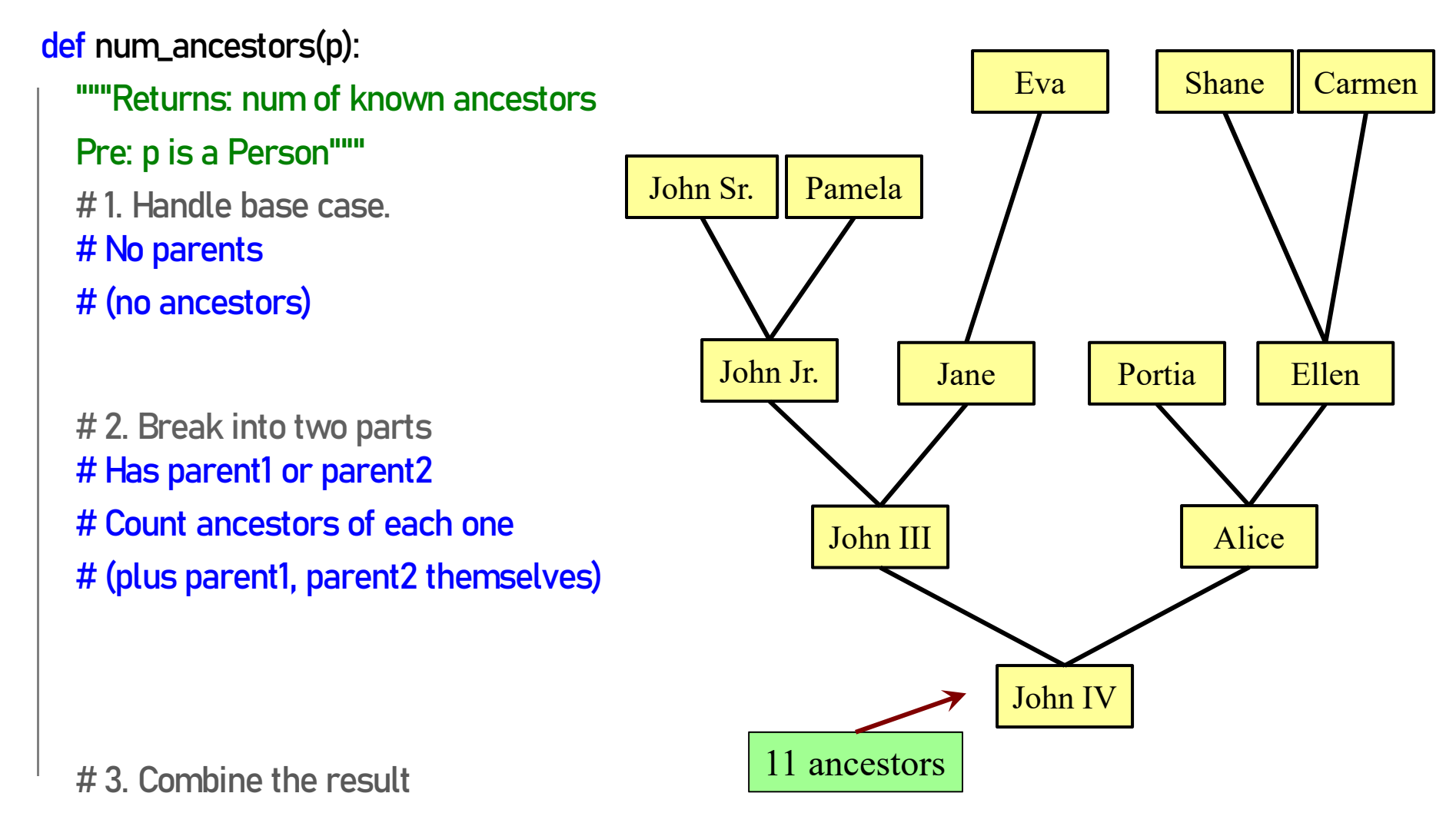

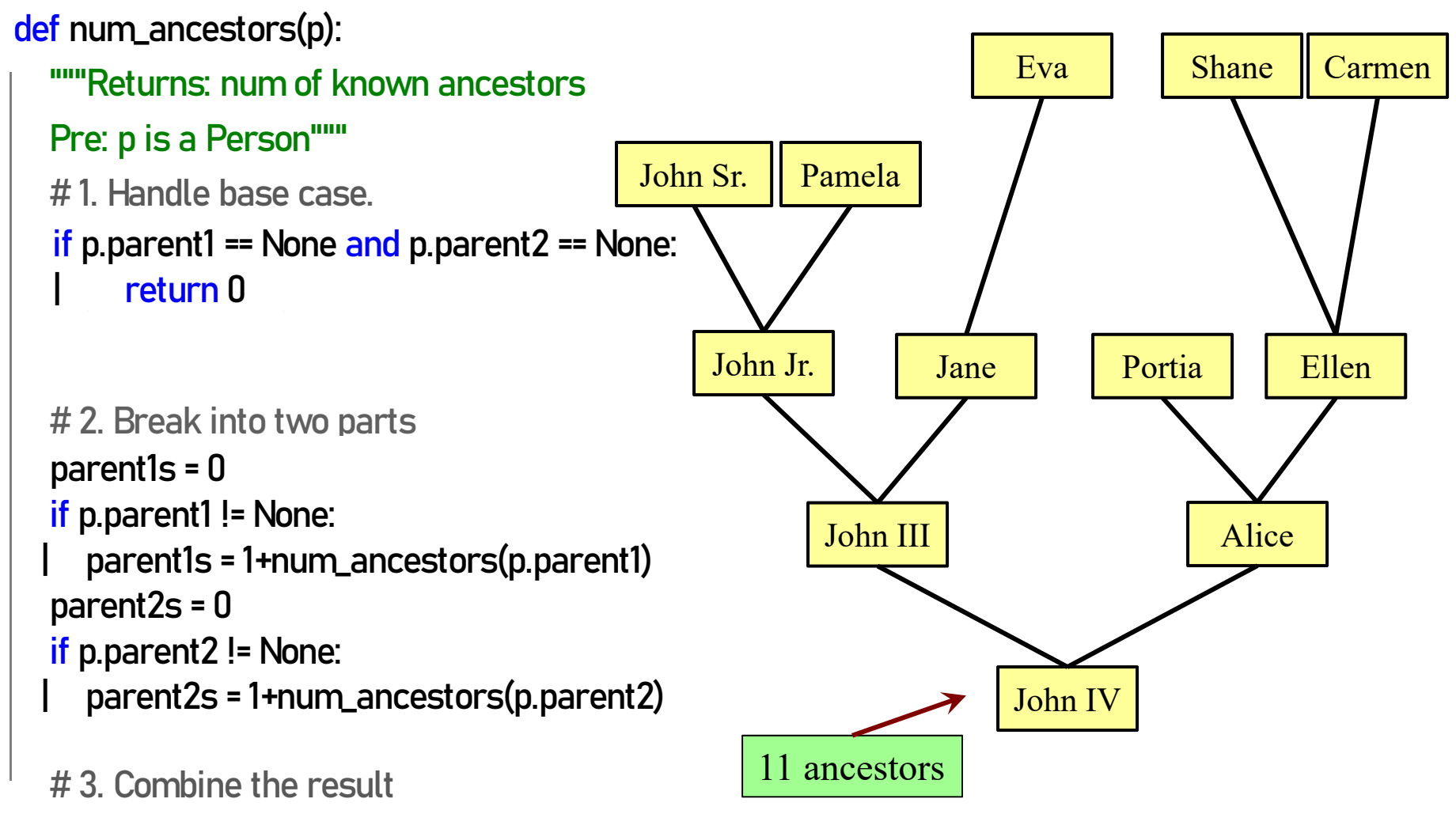

```
def num_ancestors(p):
```

```
"""Returns: num of known ancestors
Pre: p is a Person""
# 1. Handle base case.if p.parent1 == None and p.parent2 == None:
   return 0
# 2. Break into two parts
parent1s = 0if p.parent1 != None:
  parent1s = 1+num_ancestors(p.parent1s)
parent2s = 0
```

```
if p.parent2 != None:
```

```
parent2s = 1+num_ancestors(p.parent2s)
```
# 3. Combine the resultreturn parent1s+parent2s

We don't actually need this. It is handled by the conditionals in #2.

## **Challenge: All Ancestors**

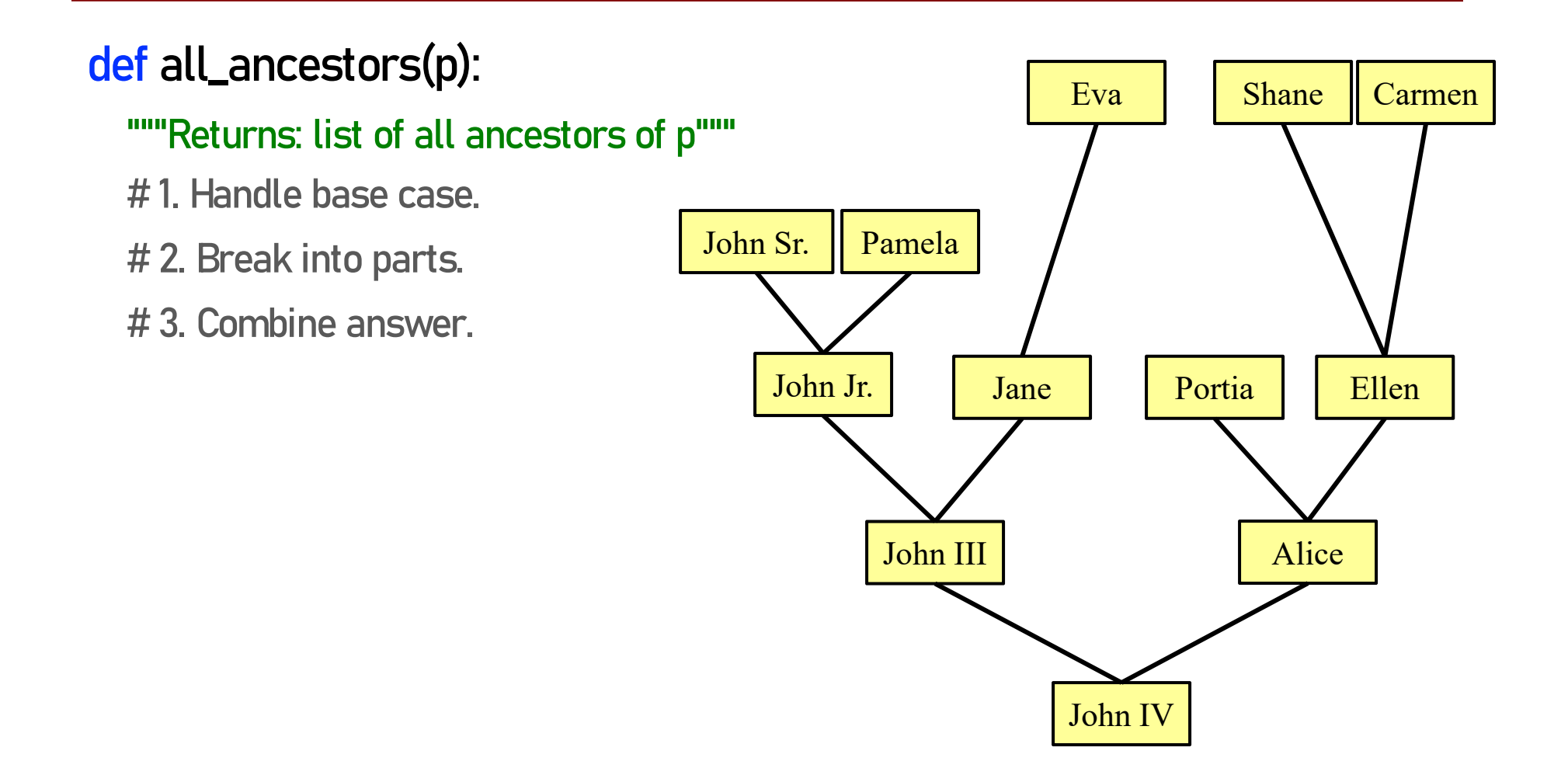